## **OI DIGITAL RESEARCH**

Post Office Box 579, Pacific Grove, California 93950, (408) 649-3896

### **CP/M 2.0 INTERFACE GUIDE**

Copyright (c) 1979 DIGITAL RESEARCH  $\sim$ 

Copyright (c) 1979 by Digital Research. All rights reserved. No part of this publication may be reproduced, transmitted, transcribed, stored in a retrieval system, or translated into any language or computer Janguage, in any form or by any means, electronic, mechanical, magnetic, optical, chemical, manual or otherwise, without the prior written permission of Digital Research, Post Office Box 579, Pacific Grove, Ca1ifornia 93950.

#### Disclaimer

Digital Research makes no representations or warranties with respect to the contents hereof and specifically disclaims any implied warranties of merchantability or fitness for any particular purpose. Further, Digital Research reserves the right to revise this pubJication and to make changes from time to time in the content hereof without obligation of Digital Research to notify any person of such revision or changes.

# **<sup>01</sup>**[]~[j~Tfll **RESEflRI:H**

( Post Office Box 579, Pacific Grove, California 93950, (408) 649-3896

 $\sim$ 

## CP/M 2.0 INTERFACE GUIDE

Copyright (c) 1979

DIGITAL RESEARCH

 $\overline{\mathbf{u}}$ 

### Copyright

Copyright (c) 1979 by Digital Research. All rights reserved. No part of this publication may be reproduced, transmitted, transcribed, stored in a retrieval system, or translated into any language or computer language, in any form or by any means, electronic, mechanical, magnetic, optical, chemical, manual or otherwise, without the prior written permission of Digital Research, Post Office Box 579, Pacific Grove, California 93950.

#### Disclaimer

Digital Research makes no representations or warranties with respect to the contents hereof and specifically disclaims any implied warranties of merchantability or fitness for any particular purpose. Further, Digital Research reserves the right to revise this publication and to make changes from time to time in the content hereof without obligation of Digital Research to notify any person of such revision or changes.

## CP/M 2.0 INTERFACE GUIDE

Copyright (c) 1979 Digital Research, Box 579 Pacific Grove, California

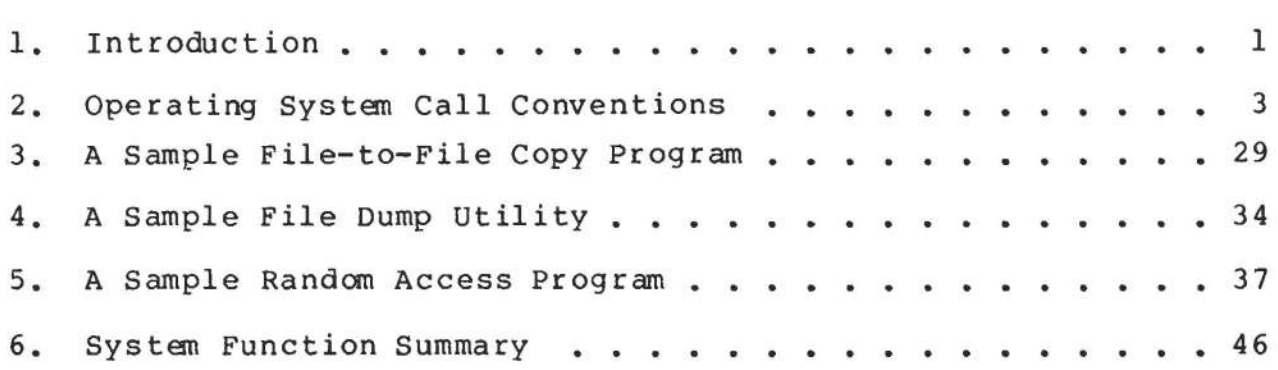

#### 1. INTRODUCTION.

This manual describes CP/M, release 2, system organization including the structure of memory and system entry points. The intention is to provide the necessary information required to write programs which operate under CP/M, and which use the peripheral and disk I/O facilities of the system.

CP/M is logically divided into four parts, called the Basic I/O System (BIOS), the Basic Disk Operating System (BDOS), the Console<br>command processor (CCP), and the Transient Program Area (TPA), The command processor (CCP), and the Transient Program Area (TPA). BIOS is a hardware-dependent module which defines the exact low level interface to a particular computer system which is necessary for peripheral device I/O. Although a standard BIOS is supplied by Digital Research, explicit instructions are provided for field reconfiguration of the BIOS to match nearly any hardware environment (see the Digital Research manual entitled "CP/M Alteration Guide") • The BIOS and BDOS are logically combined into a single module with a common entry point, and referred to as the FDOS. The CCP is a distinct program which uses the FDOS to provide a human-oriented interface to the information which is cataloged on the backup storage device. The TPA is an area of memory (i.e., the portion which is not used by the FDOS and CCP) where various non-resident operating system commands and user programs are executed. The lower portion of memory is reserved for system information and is detailed later sections. Memory organization of the CP/M system in shown below:

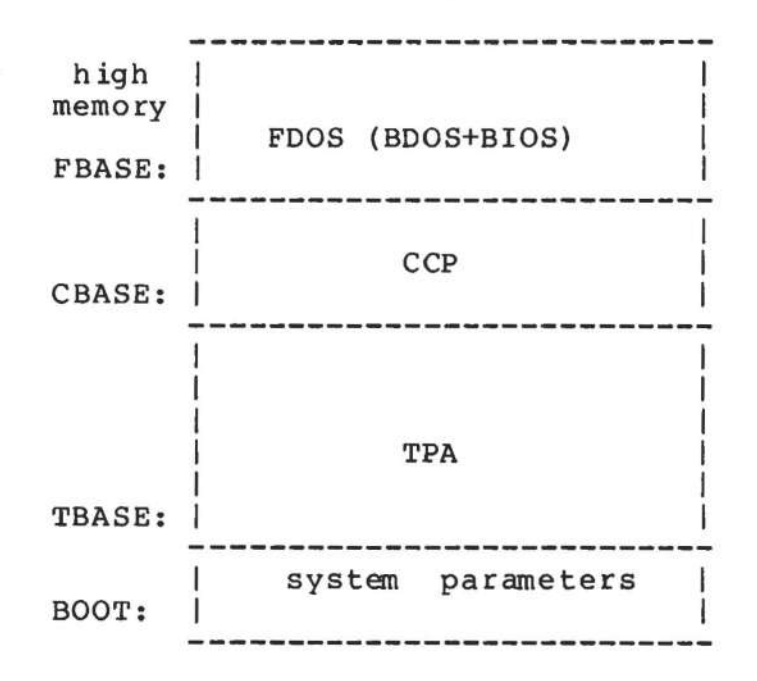

The exact memory addresses corresponding to BOOT, TBASE, CBASE, and FBASE vary from version to version, and are described fully in the "CP/M Alteration Guide." All standard CP/M versions, however, assume BOOT = 0000H, which is the base of random access memory. The machine code found at location BOOT performs a system "warm start" which loads and initializes the programs and variables necessary to return control to the CCP. Thus, transient programs need only jump to location BOOT

to return control to CP/M at the command level. Further, the standard  $versions$  assume TBASE = BOOT+Ø100H which is normally location 0100H. The principal entry point to the FDOS is at location BOOT+0005H (normally 0005H) where a jump to FBASE is found. The address field at<br>BOOT+0006H (normally 0006H) contains the value of FBASE and can be (normally 0006H) contains the value of FBASE and can be used to determine the size of available memory, assuming the CCP is being overlayed by a transient program.

Transient programs are loaded into the TPA and executed as  $follows.$ 10110WS. The operator commanicates with the correspondence of the forms: The operator communicates with the CCP by typing command<br>ing each prompt. Each command line takes one of the

> command command f ilel command filel file2

where "command" is either a built-in function such as OIR or TYPE, or the name of a transient command or program. If the command is a built-in function of CP/M, it is executed immediately. otherwise, the CCP searches the currently addressed disk for a file by the name

#### comma nd. COM

If the file is found, it is assumed to be a memory image of a program which executes in the TPA, and thus implicitly originates at TBASE in which executes in the 11A, and thus impricitly originates at ishot in at TBASE and possibly extending up to CBASE.

If the command is followed by one or two file specifications, the CCP prepares one or two file control block (FCB) names in the system parameter area. These optional FCB's are in the form necessary to access files through the FOOS, and are described in the next section.

The transient program receives control from the CCP and begins<br>ion, perhaps using the I/O facilities of the FDOS, The execution, perhaps using the I/O facilities of the FDOS. transient program is "called" from the CCP, and thus can simply return to the CCP upon completion of its processing, or can jump to BOOT to pass control back to CP/M. In the first case, the transient program must not use memory above CBASE, while in the latter case, memory up through FBASE-l is free.

The transient program may use the CP/M I/O facilities to communicate with the operator's console and peripheral devices, including the disk subsystem. The I/O system is accessed by passing a "function number" and an "information address" to CP/M through the FDOS entry point at BOOT+0005H. In the case of a disk read, for example, the transient program sends the number corresponding to a disk read, along with the address of an FCB to the CP/M FOOS. The FOOS, in turn, performs the operation and returns with either a disk read completion indication or an error number indicating that the disk read was unsuccessful. The function numbers and error indicators are given in below.

2. OPERATING SYSTEM CALL CONVENTIONS.

The purpose of this section is to provide detailed information for performing direct operating system calls from user programs. Many of the functions listed below, however, are more simply accessed through the I/O macro library provided with the MAC macro assembler, and listed in the Digital Research manual entitled "MAC Macro Assembler: Language Manual and Applications Guide."

CP/M facilities which are available for access by transient programs fall into two general categories: simple device I/O, and disk file I/O. The simple device operations include:

> Read a Console Character write a Console Character Read a Sequential Tape Character write a Sequential Tape Character Write a List Device Character Get or Set I/O Status Print Console Buffer Read Console Buffer Interrogate Console Ready

The FDOS operations which perform disk Input/Output are

Disk System Reset Drive Selection File Creation File Open File Close Directory Search File Delete File Rename Random or Sequential Read Random or Sequential Write Interrogate Available Disks Interrogate Selected Disk Set DMA Address Set/Reset File Indicators

As mentioned above, access to the FDOS functions is accomplished by passing a function number and information address through the primary entry point at location BOOT+0005H. In general, the function number is passed in register C with the information address in the double byte pair DE. Single byte values are returned in register A, with double byte values returned in HL (a zero value is returned when the function number is out of range). For reasons of compatibility, register  $A = L$  and register  $B = H$  upon return in all cases. Note that the register passing conventions of CP/M agree with those of Intel's PL/M systems programming language. The list of CP/M function numbers is given below.

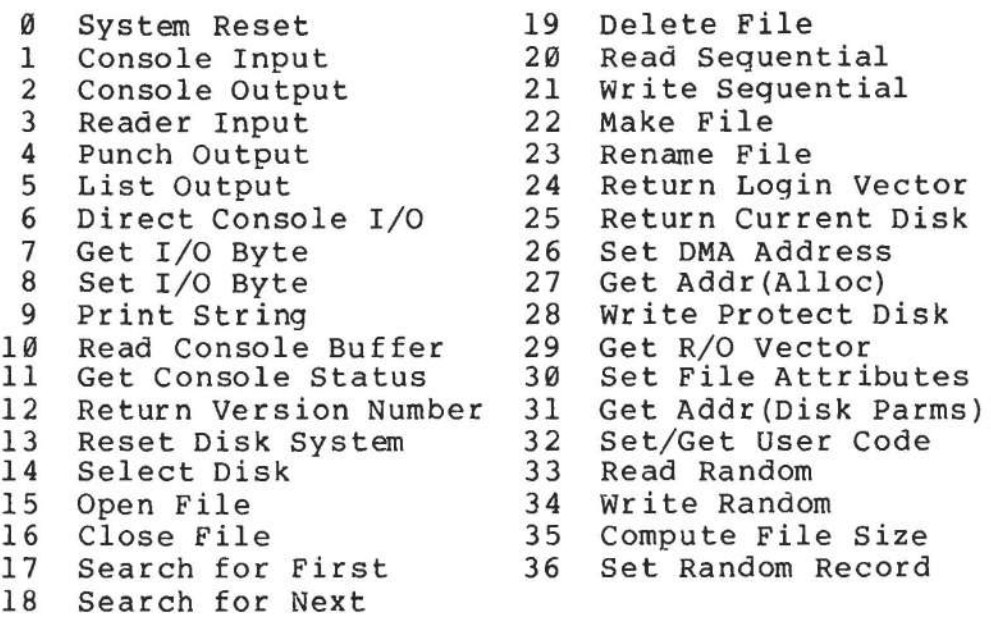

(Functions 28 and 32 should be avoided in application programs to maintain upward compatibility with MP/M.)

Upon entry to a transient program, the CCP leaves the stack pointer set to an eight level stack area with the CCP return address pushed onto the stack, leaving seven levels before overflow occurs. Although this stack is usually not used by a transient program (i.e., most transients return to the CCP though a jump to location 0000H), it is sufficiently large to make CP/M system calls since the FDOS switches to a local stack at system entry. The following assembly language program segment, for example, reads characters continuously until an asterisk is encountered, at which time control returns to the CCP (assuming a standard CP/M system with BOOT = 0000H):

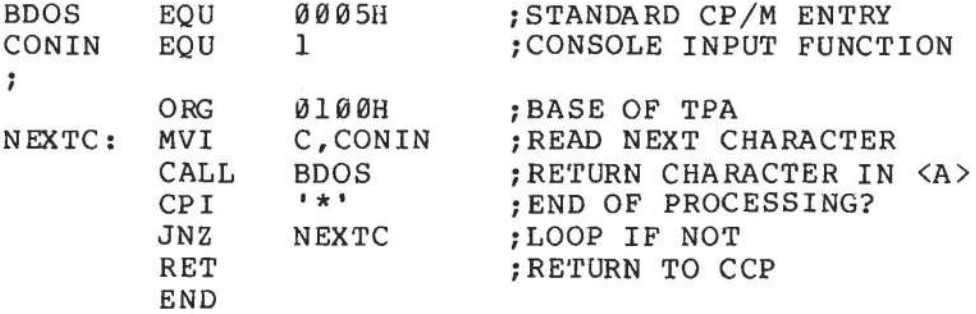

CP/M implements a named file structure on each disk, providing a logical organization which allows any particular file to contain any number of records from completely empty, to the full capacity of the<br>drive. Each drive is logically distinct with a disk directory and drive. Each drive is logically distinct with a disk directory and<br>file data area. The disk file names are in three parts: the drive The disk file names are in three parts: the drive select code, the file name consisting of one to eight non-blank characters, and the file type consisting of zero to three non-blank characters. The file type names the generic category of a particular file, while the file name distinguishes individual files in each category. The file types listed below name a few generic categories

which have been established, although they are generally arbitrary:

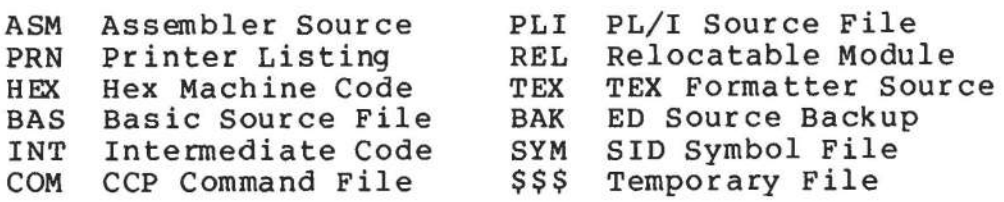

Source files are treated as a sequence of ASCII characters, where each "line" of the source file is followed by a carriage-return line-feed sequence (ØDH followed by ØAH). Thus one 128 byte CP/M record could contain several lines of source text. The end of an ASCII file is denoted by a control-Z character (IAH) or a real end of file, returned<br>by the CP/M read operation. Control-Z characters embedded within Control-Z characters embedded within machine code files (e.g., COM files) are ignored, however, and the end of file condition returned by CP/M is used to terminate read operations.

Files in CP/M can be thought of as a sequence of up to 65536 records of 128 bytes each, numbered from 0 through 65535, thus<br>allowing a maximum of 8 megabytes per file. Note, however, that allowing a maximum of 8 megabytes per file. although the records may be considered logically contiguous, they may not be physically contiguous in the disk data area. Internally, all not be physically contiguous in the disk data area. files are broken into 16K byte segments called logical extents, so<br>that counters are easily maintained as 8-bit values. Although the that counters are easily maintained as  $8$ -bit values. decomposition into extents is discussed in the paragraphs which follow, they are of no particular consequence to the programmer since each extent is automatically accessed in both sequential and random access modes.

In the file operations starting with function number 15, DE usually addresses a file control block (FCB). Transient programs often use the default file control block area reserved by CP/M at location BOOT+005CH (normally 005CH) for simple file operations. The basic unit of file information is a 128 byte record used for all file operations, thus a default location for disk I/O is provided by CP/M at location BOOT+0080H (normally 0080H) which is the initial default DMA address (see function 26). All directory operations take place in a reserved area which does not affect write buffers as was the case in release 1, with the exception of Search First and Search Next, where compatibility is required.

The File Control Block (FCB) data area consists of a sequence of 33 bytes for sequential access and a series of 36 bytes in the case that the file is accessed randomly. The default file control block enat the fire is accessed fandomly. The default fire control block<br>normally located at 005CH can be used for random access files, since the three bytes starting at BOOT+007DH are available for this purpose. The FCB format is shown with the following fields:

**------------------------------------------------------------** Idrlfllf21/ /lf8Itllt2It3Iexlslls2Ircld01/ /ldnlcrlr0lrllr21

**------------------------------------------------------------**

00 01 02 .•• 08 09 10 11 12 13 14 15 16 ••• 31 32 33 34 35

#### where

- $dr$  drive code  $(0 16)$  $\emptyset$  => use default drive for file 1 =) auto disk select drive A, 2 =) auto disk select drive B,  $16 =$  auto disk select drive P.
- $f1...f8$  contain the file name in ASCII upper case, with high bit =  $\emptyset$
- tl,t2,t3 contain the file type in ASCII upper case, with high bit =  $\theta$  $t1'$ ,  $t2'$ , and  $t3'$  denote the bit of these positions,  $t1' = 1 \Rightarrow$  Read/Only file,  $t2' = 1 \Rightarrow$  SYS file, no DIR list
	- ex contains the current extent number, normally set to 00 by the user, but in range 0 - 31 during file I/O
	- sl reserved for internal system use
	- s2 reserved for internal system use, set to zero on call to OPEN, MAKE, SEARCH
	- rc record count for extent "ex," takes on values from  $\emptyset - 128$
	- d0...dn filled-in by CP/M, reserved for system use
	- cr current record to read or write in a sequential file operation, normally set to zero by user
	- r0,rl,r2 optional random record number in the range 0-65535, with overflow to r2, r0,rl constitute a 16-bit value with low byte r0, and high byte rl

Each file being accessed through CP/M must have a corresponding FCB which provides the name and allocation information for all rcB which provides the name and allocation information for all<br>subsequent file operations. When accessing files, it is the subsequent file operations. When accessing files, it is the programmer's responsibility to fill the lower sixteen bytes of the FCB and initialize the "cr" field. Normally, bytes 1 through 11 are set to the ASCII character values for the file name and file type, while all other fields are zero.

FCB's are stored in a directory area of the disk, and are brought into central memory before proceeding with file operations (see the OPEN and MAKE functions). The memory copy of the FCB is updated as file operations take place and later recorded permanently on disk at the termination of the file operation (see the CLOSE command).

The CCP constructs the first sixteen bytes of two optional FCB's for a transient by scanning the remainder of the line following the transient name, denoted by "filel" and "file2" in the prototype command line described above, with unspecified fields set to ASCII<br>blanks. The first FCB is constructed at location BOOT+005CH, and can The first FCB is constructed at location BOOT+005CH, and can be used as-is for subsequent file operations. The second FCB occupies the dØ ... dn portion of the first FCB, and must be moved to another area of memory before use. If, for example, the operator types

#### PROGNAME B:X.ZOT Y.ZAP

the file PROGNAME.COM is loaded into the TPA, and the default FCB at BOOT+005CH is initialized to drive code 2, file name "X" and file type<br>"ZOT". The second drive code takes the default value 0. which is The second drive code takes the default value 0, which is placed at BOOT+006CH, with the file name "Y" placed into location BOOT+006DH and file type "ZAP" located 8 bytes later at BOOT+0075H.<br>All remaining fields through "cr" are set to zero. Note again that it<br>he processed file the process is it in the process file and a processed All remaining fields through "cr" are set to zero. Note again that it<br>is the programmer's responsibility to move this second file name and type to another area, usually a separate file control block, before opening the file which begins at BOOT+005CH, due to the fact that the open operation will overwrite the second name and type.

If no file names are specified in the original command, then the fields beginning at BOOT+005DH and BOOT+006DH contain blanks. In all cases, the CCP translates lower case alphabetics to upper case to be consistent with the CP/M file naming conventions.

As an added convenience, the default buffer area at location BOOT+0080H is initialized to the command line tail typed by the operator following the program name. The first position contains the number of characters, with the characters themselves following the character count. Given the above command line, the area beginning at BOOT+0080H is initialized as follows:

Boo'r+0 0 8 0H : +00 +01 +02 +03 +04 +05 +06 +07 +08 +09 +10 +11 +12 +13 +14<br>14 " "B" ":" "X" "." "Z" "O" "T" " " "Y" "." "Z" "A" "P"

where the characters are translated to upper case ASCII with uninitialized memory following the last valid character. Again, it is the responsibility of the programmer to extract the information from this buffer before any file operations are performed, unless the default DMA address is explicitly changed.

The individual functions are described in detail in the pages which follow.

\*\*\*\*\*\*\*\*\*\*\*\*\*\*\*\*\*\*\*\*\*\*\*\*\*\*\*\*\*\*\*  $\star$  $\star$  $\star$  $\star$ FUNCTION Ø: System Reset  $\star$ ÷ \*\*\*\*\*\*\*\*\*\*\*\*\*\*\*\*\*\*\*\*\*\*\*\*\*\*\*\*\*\*\*\*\*\*\*\*\*\* ÷  $\star$ Entry Parameters:  $\star$ Register C: ØØH 

The system reset function returns control to the CP/M operating system at the CCP level. The CCP re-initializes the disk subsystem by selecting and logging-in disk drive A. This function has exactly the same effect as a jump to location BOOT.

\*\*\*\*\*\*\*\*\*\*\*\*\*\*\*\*\*\*\*\*\*\*\*\*\*\*\*\*\*\*\*\*\*\*\*\*\*\*  $\star$  $\star$  $\star$  $\star$ FUNCTION 1: CONSOLE INPUT  $\star$  $\star$ \*\*\*\*\*\*\*\*\*\*\*\*\*\*\*\*\*\*\*\*\*\*\*\*\*\*\*\*\*\*\*\*\*\*\*\*\*\*  $\star$ Entry Parameters:  $\star$  $\star$  $\star$ Register C: ØlH  $\star$  $\star$  $\mathbf{r}$ Returned Value:  $\star$ Register A: ASCII Character \* 

The console input function reads the next console character to register A. Graphic characters, along with carriage return, line feed, and backspace (ctl-H) are echoed to the console. Tab characters (ctl-I) are expanded in columns of eight characters. A check is made for start/stop scroll (ctl-S) and start/stop printer echo (ctl-P).<br>The FDOS does not return to the calling program until a character has been typed, thus suspending execution if a character is not ready.

 $\star$  $\star$  $\star$ FUNCTION 2: CONSOLE OUTPUT  $\star$  $\star$  $\star$  $\star$ Entry Parameters:  $\star$  $\star$  $\star$ Register C:  $02H$  $\star$ Register E: ASCII Character \*  $\star$ 

The ASCII character from register E is sent to the console Similar to function 1, tabs are expanded and checks are made device. for start/stop scroll and printer echo.

\*\*\*\*\*\*\*\*\*\*\*\*\*\*\*\*\*\*\*\*\*\*\*\*\*\*\*\*\*\*\*\*\*\*\*\*\*\*  $\star$ ÷  $\star$ FUNCTION 3: READER INPUT  $\star$  $\star$  $\star$  $\star$ Entry Parameters:  $\star$  $\star$ Register C: Ø3H  $\star$  $\star$  $\star$ Returned Value:  $\star$  $\star$ ASCII Character \* Register A: \*\*\*\*\*\*\*\*\*\*\*\*\*\*\*\*\*\*\*\*\*\*\*\*\*\*\*\*\*\*\*\*\*\*\*\*\*

The Reader Input function reads the next character from the logical reader into register A (see the IOBYTE definition in the "CP/M Alteration Guide"). Control does not return until the character has been read.

\*\*\*\*\*\*\*\*\*\*\*\*\*\*\*\*\*\*\*\*\*\*\*\*\*\*\*\*\*\*\*\*\*\*\*\*\*\*  $\star$  $\star$  $\star$ FUNCTION 4: PUNCH OUTPUT  $\star$  $\star$  $\star$ Entry Parameters:  $\star$  $\mathbf{r}$ Register  $C: \theta 4H$  $\star$ Register E: ASCII Character \*  $\star$ \*\*\*\*\*\*\*\*\*\*\*\*\*\*\*\*\*\*\*\*\*\*\*\*\*\*\*\*\*\*\*\*\*\*\*\*\*\*

The Punch Output function sends the character from register E to the logical punch device.

 $\star$  $\star$  $\star$  $\star$ FUNCTION 5: LIST OUTPUT  $\star$  $\star$ \*\*\*\*\*\*\*\*\*\*\*\*\*\*\*\*\*\*\*\*\*\*\*\*\*\*\*\*\*\*\*\*\*\*\*\*\*\*  $\ast$ Entry Parameters:  $\star$ Register  $\mathbf{r}$  $C: \Theta$ 5H  $\star$ E: ASCII Character \* Register  $\star$ \*\*\*\*\*\*\*\*\*\*\*\*\*\*\*\*\*\*\*\*\*\*\*\*\*\*\*\*\*\*\*\*\*\*\*\*\*\*

The List Output function sends the ASCII character in register E to the logical listing device.

(All Information Contained Herein is Proprietary to Digital Research.)

9

 $\star$  $\pmb{\ast}$ FUNCTION 6: DIRECT CONSOLE I/O  $\star$ ÷  $\star$ \*\*\*\*\*\*\*\*\*\*\*\*\*\*\*\*\*\*\*\*\*\*\*\*\*\*\*\*\*\*\*\*\*\*\*\*\*\* × Entry Parameters:  $\star$  $\star$ Register  $C:$ **Ø6H**  $\star$  $\star$ ØFFH (input) or  $\star$ Register  $E:$  $\star$ \* char (output)  $\star$  $\star$  $\star$ ÷ Returned Value:  $\star$  $\star$ Register A: char or status ÷.  $(no value)$ 

Direct console I/O is supported under CP/M for those specialized applications where unadorned console input and output is required. Use of this function should, in general, be avoided since it bypasses all of CP/M's normal control character functions (e.g., control-S and  $control-P$ ). Programs which perform direct I/O through the BIOS under previous releases of CP/M, however, should be changed to use direct I/O under BDOS so that they can be fully supported under future releases of MP/M and CP/M.

Upon entry to function 6, register E either contains hexadecimal FF, denoting a console input request, or register E contains an ASCII character. If the input value is FF, then function 6 returns  $A = 00$ if no character is ready, otherwise A contains the next console input character.

If the input value in E is not FF, then function 6 assumes that E contains a valid ASCII character which is sent to the console.

\*\*\*\*\*\*\*\*\*\*\*\*\*\*\*\*\*\*\*\*\*\*\*\*\*\*\*\*\*\*\*\*\*\*\*\*\*\*  $\star$  $\star$  $\star$ FUNCTION 7: GET I/O BYTE  $\star$  $\star$ \*\*\*\*\*\*\*\*\*\*\*\*\*\*\*\*\*\*\*\*\*\*\*\*\*\*\*\*\*\*\*\*\*\*\*\*\*\*  $\star$ Entry Parameters:  $\star$  $\star$ Register C: 07H  $\star$  $\star$  $\frac{1}{2}$  $\star$ Returned Value:  $\star$ Register A: I/O Byte Value  $\star$ \*\*\*\*\*\*\*\*\*\*\*\*\*\*\*\*\*\*\*\*\*\*\*\*\*\*\*\*\*\*\*\*\*\*\*\*\*\*

The Get I/O Byte function returns the current value of IOBYTE in register A. See the "CP/M Alteration Guide" for IOBYTE definition.

\*\*\*\*\*\*\*\*\*\*\*\*\*\*\*\*\*\*\*\*\*\*\*\*\*\*\*\*\*\*\*\*\*\*\*\*\*\*  $\star$  $\star$  $\star$ FUNCTION 8: SET I/O BYTE  $\star$ À \*\*\*\*\*\*\*\*\*\*\*\*\*\*\*\*\*\*\*\*\*\*\*\*\*\*\*\*\*\*\*\*\*\*\*\*\*\*  $\star$  $\star$ Entry Parameters:  $\star$ Register  $\star$  $C:$ 08H  $\star$ E: I/O Byte Value  $\star$ Register  $\star$ 

The Set I/O Byte function changes the system IOBYTE value to that given in register E.

 $\star$  $\pmb{\times}$ FUNCTION 9: PRINT STRING  $\star$  $\star$ \*\*\*\*\*\*\*\*\*\*\*\*\*\*\*\*\*\*\*\*\*\*\*\*\*\*\*\*\*\*\*\*\*\*\*\*\*\*  $\star$  $\star$ Entry Parameters:  $\star$ Ø9H  $\star$ Register C:  $\star$ Registers DE: String Address  $\star$  $\star$ \*\*\*\*\*\*\*\*\*\*\*\*\*\*\*\*\*\*\*\*\*\*\*\*\*\*\*\*\*\*\*\*\*\*\*\*\*\*

The Print String function sends the character string stored in memory at the location given by DE to the console device, until a "\$" is encountered in the string. Tabs are expanded as in function 2, and checks are made for start/stop scroll and printer echo.

 $\star$  $\star$ FUNCTION 10: READ CONSOLE BUFFER  $\star$  $\star$  $\pmb{\ast}$  $\star$ Entry Parameters:  $\star$  $\star$ Register C: ØAH  $\star$  $\star$ Registers DE: Buffer Address ÷.  $\pmb{\star}$  $\star$  $\star$ Returned Value:  $\star$ Console Characters in Buffer  $\star$ \*\*\*\*\*\*\*\*\*\*\*\*\*\*\*\*\*\*\*\*\*\*\*\*\*\*\*\*\*\*\*\*\*\*\*\*\*\*

The Read Buffer function reads a line of edited console input into a buffer addressed by registers DE. Console input is terminated when either the input buffer overflows. The Read Buffer takes the form:

DE:  $+0$  +1 +2 +3 +4 +5 +6 +7 +8 ...  $+n$ The contract and the contract and the contract of the contract and the contract of the contract and the contract of the  $|\text{mx}|nc|c1|c2|c3|c4|c5|c6|c7|$  $|??|$  $\cdots$ The contract contract contract contract contract contract contract contract contract contract contract contract contract contract contract

where "mx" is the maximum number of characters which the buffer will hold (1 to 255), "nc" is the number of characters read (set by FDOS upon return), followed by the characters read from the console, if no < mx, then uninitialized positions follow the last character, denoted by "??" in the above figure. A number of control functions are recognized during line editing:

> rub/del removes and echoes the last character ctl-C reboots when at the beginning of line ctl-E causes physical end of line ctl-H backspaces one character position ctl-J (line feed) terminates input line ctl-M (return) terminates input line ctl-R retypes the current line after new line ctl-U removes currnt line after new line ctl-X backspaces to beginning of current line

Note also that certain functions which return the carriage to the leftmost position (e.g., ctl-X) do so only to the column position where the prompt ended (in earlier releases, the carriage returned to the extreme left margin). This convention makes operator data input and line correction more legible.

```
\star\star\starFUNCTION 11: GET CONSOLE STATUS
                          \star÷
\starEntry Parameters:
\star\starRegister C:
               ØBH
                          \star\star\starReturned Value:
                          ÷
\star\starRegister A: Console Status
```
The Console Status function checks to see if a character has been typed at the console. If a character is ready, the value ØFFH is returned in register A. Otherwise a 00H value is returned.

```
\star\starFUNCTION 12: RETURN VERSION NUMBER *
\star\starEntry Parameters:
                            \frac{1}{2}\star\starRegister C:
                ØCH
                            \star\star\starReturned
          Value:
                            \star\star\starRegisters HL: Version Number
```
Function provides information which allows version  $12$ independent programming. A two-byte value is returned, with  $H = 00$ designating the CP/M release  $(H = \emptyset 1$  for MP/M), and  $L = \emptyset \emptyset$  for all releases previous to 2.0. CP/M 2.0 returns a hexadecimal 20 in register L, with subsequent version 2 releases in the hexadecimal<br>range 21, 22, through 2F. Using function 12, for example, you can write application programs which provide both sequential and random access functions, with random access disabled when operating under early releases of CP/M.

\*\*\*\*\*\*\*\*\*\*\*\*\*\*\*\*\*\*\*\*\*\*\*\*\*\*\*\*\*\*\*\*\*\*\*\*\*\*  $\star$ ÷  $\star$ FUNCTION 13: RESET DISK SYSTEM Entry Parameters:  $\star$  $\star$  $\star$  $\star$ Register C: ØDH ÷  $\star$ \*\*\*\*\*\*\*\*\*\*\*\*\*\*\*\*\*\*\*\*\*\*\*\*\*\*\*\*\*\*\*\*\*\*\*\*\*\*

The Reset Disk Function is used to programmatically restore the system to a reset state where all disks are set to read/write file (see functions 28 and 29), only disk drive A is selected, and the default DMA address is reset to BOOT+0080H. This function can be used, for example, by an application program which requires a disk change without a system reboot.

\*\*\*\*\*\*\*\*\*\*\*\*\*\*\*\*\*\*\*\*\*\*\*\*\*\*\*\*\*\*\*\*\*\*\*\*\*\*  $\star$  $\star$  $\star$  $\star$ FUNCTION 14: SELECT DISK  $\star$  $\star$  $\star$ Entry Parameters: ÷  $\star$  $\star$ ØEH Register C:  $\star$ E: Selected Disk Register  $\star$  $\star$ \*\*\*\*\*\*\*\*\*\*\*\*\*\*\*\*\*\*\*\*\*\*\*\*\*\*\*\*\*\*\*\*\*\*\*\*\*\*

The Select Disk function designates the disk drive named in register E as the default disk for subsequent file operations, with E = 0 for drive A, 1 for drive B, and so-forth through 15 corresponding to drive P in a full sixteen drive system. The drive is placed in an "on-line" status which, in particular, activates its directory until the next cold start, warm start, or disk system reset operation. If the disk media is changed while it is on-line, the drive automatically goes to a read/only status in a standard CP/M environment (see function 28). FCB's which specify drive code zero (dr =  $00H$ ) automatically reference the currently selected default drive. Drive code values between 1 and 16, however, ignore the selected default drive and directly reference drives A through P.

 $\star$  $\star$  $\star$ FUNCTION 15: OPEN FILE  $\star$  $\star$  $\star$  $\star$ Entry Parameters:  $\star$  $\star$ Register C: ØFH  $\star$  $\star$ Registers DE: FCB Address  $\star$  $\star$  $\star$  $\star$ Returned Value:  $\star$  $\star$ Register A: Directory Code 

The Open File operation is used to activate a file which currently exists in the disk directory for the currently active user number. The FDOS scans the referenced disk directory for a match in positions 1 through 14 of the FCB referenced by DE (byte sl is automatically zeroed), where an ASCII question mark (3FH) matches any directory character in any of these positions. Normally, no question marks are included and, further, bytes "ex" and "s2" of the FCB are zero.

If a directory element is matched, the relevant directory information is copied into bytes dØ through dn of the FCB, thus allowing access to the files through subsequent read and write operations. Note that an existing file must not be accessed until a sucessful open operation is completed. Upon return, the open function returns a "directory code" with the value Ø through 3 if the open was successful, or ØFFH (255 decimal) if the file cannot be found. If question marks occur in the FCB then the first matching FCB is Note that the current record ("cr") must be zeroed by the activated. program if the file is to be accessed sequentially from the first record.

\*\*\*\*\*\*\*\*\*\*\*\*\*\*\*\*\*\*\*\*\*\*\*\*\*\*\*\*\*\*\*\*\*\*\*\*\*\* ٠  $\pmb{\ast}$  $\star$  $\star$ FUNCTION 16: CLOSE FILE  $\frac{1}{2}$  $\star$  $\star$  $\frac{1}{2}$ Entry Parameters:  $\star$  $\star$ Register C: 10H  $\star$ Registers DE: FCB Address  $\star$  $\star$  $\star$  $\star$  $\star$ Returned Value:  $\star$ Register A: Directory Code  $\star$ 

The Close File function performs the inverse of the open file Given that the FCB addressed by DE has been previously function. activated through an open or make function (see functions 15 and 22), the close function permanently records the new FCB in the referenced disk directory. The FCB matching process for the close is identical to the open function. The directory code returned for a successful close operation is 0, 1, 2, or 3, while a ØFFH (255 decimal) is returned if the file name cannot be found in the directory. A file need not be closed if only read operations have taken place. If write<br>operations have occurred, however, the close operation is necessary to permanently record the new directory information.

\*\*\*\*\*\*\*\*\*\*\*\*\*\*\*\*\*\*\*\*\*\*\*\*\*\*\*\*\*\*\*\*\*\*\*\*\*\*  $\star$  $\star$  $\star$ FUNCTION 17: SEARCH FOR FIRST  $\star$  $\star$ Entry Parameters:  $\star$ Register C: 11H  $\pmb{\star}$  $\star$ Registers DE: FCB Address  $\pmb{\star}$  $\star$  $\pmb{\ast}$  $\star$ Returned Value:  $\star$ Register A: Directory Code  $\pmb{\star}$ 

Search First scans the directory for a match with the file given by the FCB addressed by DE. The value 255 (hexadecimal FF) is<br>returned if the file is not found, otherwise 0, 1, 2, or 3 is returned indicating the file is present. In the case that the file is found,<br>the current DMA address is filled with the record containing the directory entry, and the relative starting position is  $A * 32$  (i.e., rotate the A register left 5 bits, or ADD A five times). Although not normally required for application programs, the directory information can be extracted from the buffer at this position.

An ASCII question mark (63 decimal, 3F hexadecimal) in any position from "fl" through "ex" matches the corresponding field of any directory entry on the default or auto-selected disk drive. If the "dr" field contains an ASCII question mark, then the auto disk select function is disabled, the default disk is searched, with the search function returning any matched entry, allocated or free, belonging to any user number. This latter function is not normally used by application programs, but does allow complete flexibility to scan all current directory values. If the "dr" field is not a question mark, the "s2" byte is automatically zeroed.

\*\*\*\*\*\*\*\*\*\*\*\*\*\*\*\*\*\*\*\*\*\*\*\*\*\*\*\*\*\*\*\*\*\*\*\*\*\*  $\star$  $\star$  $\star$ FUNCTION 18: SEARCH FOR NEXT  $\star$  $\star$ \*\*\*\*\*\*\*\*\*\*\*\*\*\*\*\*\*\*\*\*\*\*\*\*\*\*\*\*\*\*\*\*\*\*\*\*\*\*  $\star$  $\star$ Entry Parameters:  $*$  $*$ Register C: 12H  $\star$  $\star$ Returned Value:  $\star$  $\star$ Register A: Directory Code 

The Search Next function is similar to the Search First function, except that the directory scan continues from the last matched entry. Similar to function 17, function 18 returns the decimal value 255 in A when no more directory items match.

\*\*\*\*\*\*\*\*\*\*\*\*\*\*\*\*\*\*\*\*\*\*\*\*\*\*\*\*\*\*\*\*\*\*\*\*\*\*  $\star$  $\star$ FUNCTION 19: DELETE FILE ÷ ÷ \*\*\*\*\*\*\*\*\*\*\*\*\*\*\*\*\*\*\*\*\*\*\*\*\*\*\*\*\*\*\*\*\*\*\*\*\*\*  $\star$  $\star$ Entry Parameters:  $\star$  $\star$ Register C:  $13H$  $\star$  $\star$ Registers DE: FCB Address  $\star$  $\star$  $\star$  $\star$ Value: Returned  $\star$  $\star$ Register A: Directory Code \*\*\*\*\*\*\*\*\*\*\*\*\*\*\*\*\*\*\*\*\*\*\*\*\*\*\*\*\*\*\*\*\*\*\*\*\*\*

The Delete File function removes files which match the FCB The filename and type may contain ambiguous addressed by DE. references (i.e., question marks in various positions), but the drive select code cannot be ambiguous, as in the Search and Search Next functions.

Function 19 returns a decimal 255 if the referenced file  $or$ files cannot be found, otherwise a value in the range Ø to 3 is returned.

 $\star$  $\pmb{\ast}$  $\star$ FUNCTION 20: READ SEQUENTIAL  $\star$  $\star$  $\star$  $\pmb{\ast}$ Entry Parameters:  $\star$  $\star$ Register C: 14H  $\star$  $\star$ Registers DE: FCB Address  $\star$  $\star$  $\star$  $\star$ Returned Value:  $\star$  $\star$ Register A: Directory Code 

Given that the FCB addressed by DE has been activated through an open or make function (numbers 15 and 22), the Read Sequential function reads the next 128 byte record from the file into memory at the current DMA address. the record is read from position "cr" of the extent, and the "cr" field is automatically incremented to the next record position. If the "cr" field overflows then the next logical extent is automatically opened and the "cr" field is reset to zero in preparation for the next read operation. The value 00H is returned in<br>the A register if the read operation was successful, while a non-zero value is returned if no data exists at the next record position (e.g., end of file occurs).

 $\star$  $\star$  $\star$ FUNCTION 21: WRITE SEQUENTIAL  $\star$  $\star$  $\star$ Entry Parameters:  $\star$ Reqister C: 15H  $\star$  $\star$ Registers DE: FCB Address  $\star$  $\star$ ÷  $\star$  $\star$ Returned Value:  $\pmb{\star}$ Register A: Directory Code  $\star$ 

Given that the FCb addressed by DE has been activated through an open or make function (numbers 15 and 22), the Write Sequential function writes the 128 byte data record at the current DMA address to the file named by the FCB. the record is placed at position "cr" of the file, and the "cr" field is automatically incremented to the next record position. If the "cr" field overflows then the next logical extent is automatically opened and the "cr" field is reset to zero in preparation for the next write operation. Write operations can take place into an existing file, in which case newly written records<br>overlay those which already exist in the file. Register A = 00H upon return from a successful write operation, while a non-zero value indicates an unsuccessful write due to a full disk.

 $\star$ Å  $\star$  $\star$ FUNCTION 22: MAKE FILE  $\star$ ÷  $\pmb{\ast}$  $\star$ Entry Parameters:  $\star$  $\pmb{\ast}$ Register C: 16H  $\star$ Registers DE: FCB Address  $\star$  $\star$  $\star$  $\star$  $\star$ Value: Returned  $\star$  $\star$ Register A: Directory Code 

The Make File operation is similar to the open file operation except that the FCB must name a file which does not exist in the currently referenced disk directory (i.e., the one named explicitly by a non-zero "dr" code, or the default disk if "dr" is zero). The FDOS creates the file and initializes both the directory and main memory value to an empty file. The programmer must ensure that no duplicate file names occur, and a preceding delete operation is sufficient if there is any possibility of duplication. Upon return, register  $A = \emptyset$ , 1, 2, or 3 if the operation was successful and ØFFH (255 decimal) if no more directory space is available. The make function has the side-effect of activating the FCB and thus a subsequent open is not necessary.

÷  $\star$  $\star$  $\star$ FUNCTION 23: RENAME FILE  $\star$  $\star$ \*\*\*\*\*\*\*\*\*\*\*\*\*\*\*\*\*\*\*\*\*\*\*\*\*\*\*\*\*\*\*\*\*\*\*\* \*\*  $\star$  $\star$ Entry Parameters:  $\star$  $\star$ Register  $C:$  $17H$  $\star$ Registers DE: FCB Address  $\star$  $\star$  $\star$  $\star$ ÷ Returned Value:  $\star$ يه Register A: Directory Code \*\*\*\*\*\*\*\*\*\*\*\*\*\*\*\*\*\*\*\*\*\*\*\*\*\*\*\*\*\*\*\*\*\*\*\*\*\*

The Rename function uses the FCB addressed by DE to change  $a11$ occurrences of the file named in the first 16 bytes to the file named in the second 16 bytes. The drive code "dr" at position Ø is used to select the drive, while the drive code for the new file name at position 16 of the FCB is assumed to be zero. Upon return, register A is set to a value between 0 and 3 if the rename was successful, and ØFFH (255 decimal) if the first file name could not be found in the directory scan.

 $\star$  $\star$  $\star$  $\star$ FUNCTION 24: RETURN LOGIN VECTOR  $\star$  $\star$ \*\*\*\*\*\*\*\*\*\*\*\*\*\*\*\*\*\*\*\*\*\*\*\*\*\*\*\*\*\*\*\*\*\*\*\*\*\*  $\star$  $\star$ Entry Parameters:  $\star$  $\star$ Register  $C: 18H$  $\star$  $\star$  $\star$  $\star$ Returned Value:  $\star$ Registers HL: Login Vector \*\*\*\*\*\*\*\*\*\*\*\*\*\*\*\*\*\*\*\*\*\*\*\*\*\*\*\*\*\*\*\*\*\*\*\*\*\*

The login vector value returned by CP/M is a 16-bit value in HL, where the least significant bit of L corresponds to the first drive A, and the high order bit of H corresponds to the sixteenth drive, labelled P. A "0" bit indicates that the drive is not on-line, while a "l" bit marks an drive that is actively on-line due to an explicit disk drive selection, or an implicit drive select caused by a file which specified a non-zero "dr" field. operation Note that compatibility is maintained with earlier releases, since registers A and L contain the same values upon return.

 $\star$  $\star$ FUNCTION 25: RETURN CURRENT DISK  $\star$ ÷  $\star$ \*\*\*\*\*\*\*\*\*\*\*\*\*\*\*\*\*\*\*\*\*\*\*\*\*\*\*\*\*\*\*\*\*\*\*\*\*\*  $\star$  $\star$ Entry Parameters:  $\star$  $\star$ Register  $C:$ 19H ÷  $\star$  $\star$ ÷ Returned Value:  $\star$  $\star$ Current Disk Register A : 

Function 25 returns the currently selected default disk number in register A. The disk numbers range from Ø through 15 corresponding to drives A through P.

 $\star$  $\mathbf{r}$  $\star$  $\star$ FUNCTION 26: SET DMA ADDRESS  $\ddot{\phantom{1}}$  $\frac{1}{2}$  $\star$  $\star$ Entry Parameters:  $\star$  $\star$ Register C: **1AH**  $\mathbf{r}$  $\star$ Registers DE: DMA Address  $\star$  $\star$ 

"DMA" is an acronym for Direct Memory Address, which is often in connection with disk controllers which directly access the  $115e<sub>d</sub>$ memory of the mainframe computer to transfer data to and from the disk subsystem. Although many computer systems use non-DMA access (i.e., the data is transfered through programmed I/O operations), the DMA address has, in CP/M, come to mean the address at which the 128 byte data record resides before a disk write and after a disk read. Upon cold start, warm start, or disk system reset, the DMA address is automatically set to BOOT+0080H. The Set DMA function, however, can be used to change this default value to address another area of memory where the data records reside. Thus, the DMA address becomes the value specified by DE until it is changed by a subsequent Set DMA function, cold start, warm start, or disk system reset.

\*\*\*\*\*\*\*\*\*\*\*\*\*\*\*\*\*\*\*\*\*\*\*\*\*\*\*\*\*\*\*\*\*  $\star$  $\star$  $\star$  $\star$ FUNCTION 27: GET ADDR (ALLOC)  $\star$  $\star$  $\star$  $\star$ Entry Parameters:  $\star$ Register  $C:$ **1BH**  $\star$  $\star$  $\star$  $\star$  $\star$ Value: Returned  $\star$  $\star$ Registers HL: ALLOC Address \*\*\*\*\*\*\*\*\*\*\*\*\*\*\*\*\*\*\*\*\*\*\*\*\*\*\*\*\*\*\*\*\*\*\*\*\*\*

An "allocation vector" is maintained in main memory for each on-line disk drive. Various system programs use the information provided by the allocation vector to determine the amount of remaining storage (see the STAT program). Function 27 returns the base address of the allocation vector for the currently selected disk drive. The allocation information may, however, be invalid if the selected disk has been marked read/only. Although this function is not normally used by application programs, additional details of the allocation vector are found in the "CP/M Alteration Guide."

 $\star$  $\star$  $\star$ FUNCTION 28: WRITE PROTECT DISK ŵ  $\star$  $\star$ Entry Parameters:  $\star$  $\star$  $\star$ Register C: 1 CH  $\star$  $\star$ 

disk write protect function provides temporary write The protection for the currently selected disk. Any attempt to write to the disk, before the next cold or warm start operation produces the  $message$ 

Bdos Err on d: R/O

 $\star$ ÷  $\star$ FUNCTION 29: GET READ/ONLY VECTOR  $\star$ Entry Parameters:  $\star$  $\star$  $\star$  $\star$ Register C: 1DH  $\star$  $\star$  $\star$ ÷ Value: Returned  $\star$ Registers HL: R/O Vector Value\* 

Function 29 returns a bit vector in register pair HL which indicates drives which have the temporary read/only bit set. Similar to function 24, the least significant bit corresponds to drive A, while the most significant bit corresponds to drive P. The R/O bit is set either by an explicit call to function 28, or by the automatic software mechanisms within CP/M which detect changed disks.

 $\star$  $\star$  $\star$ FUNCTION 30: SET FILE ATTRIBUTES  $\star$  $\star$  $\star$  $\star$ Entry Parameters:  $\star$  $\star$ Register C:  $1EH$  $\star$  $\star$ Registers DE: FCB Address  $\star$  $\star$  $\star$  $\star$ Returned Value:  $\star$  $\star$ Register A: Directory Code 

File Attributes function allows programmatic The Set  $\circ$  f manipulation permanent indicators attached to files. T<sub>n</sub> particular, the R/O and System attributes (tl' and t2') can be set or The DE pair addresses an unambiquous file name with the reset. appropriate attributes set or reset. Function 30 searches for a match, and changes the matched directory entry to contain the selected Indicators fl' through f4' are not presently used, but indicators. may be useful for applications programs, since they are not involved<br>in the matching process during file open and close operations. Indicators f5' through f8' and t3' are reserved for future system expansion.

 $\star$  $\star$ FUNCTION 31: GET ADDR (DISK PARMS)  $\star$  $\star$ \*\*\*\*\*\*\*\*\*\*\*\*\*\*\*\*\*\*\*\*\*\*\*\*\*\*\*\*\*\*\*\*\*\*\*\*\*\*  $\pmb{\star}$ Entry Parameters:  $\star$ × Register  $C:$ 1FH  $\star$  $\star$  $\star$ ÷ Returned Value:  $\star$ Registers HL: DPB Address  $\star$ 

The address of the BIOS resident disk parameter block  $is$ returned in HL as a result of this function call. This address can be used for either of two purposes. First, the disk parameter values can be extracted for display and space computation purposes, or transient programs can dynamically change the values of current disk parameters when the disk environment changes, if required. Normally, application programs will not require this facility.

 $\star$  $\mathbf{r}$  $\star$  $\star$ FUNCTION 32: SET/GET USER CODE  $\star$  $\frac{1}{2}$ \*\*\*\*\*\*\*\*\*\*\*\*\*\*\*\*\*\*\*\*\*\*\*\*\*\*\*\*\*\*\*\*\*\*\*\*\*\*  $\star$  $\star$ Entry Parameters:  $\star$ Register  $C:$  $20H$  $\star$  $\star$ Register  $E:$ ØFFH (get) or  $\star$ \* User Code (set)  $\star$  $\star$ Returned Value:  $\star$ Register Current Code or  $\star$ A :  $\star$  $(no value)$ 

An application program can change or interrogate the currently active user number by calling function 32. If register  $E = \emptyset FFH$ , then the value of the current user number is returned in register A, where the value is in the range Ø to 31. If register E is not ØFFH, then the current user number is changed to the value of E (modulo 32).

 $\star$  $\star$  $\pmb{\star}$ FUNCTION 33: READ RANDOM  $\star$  $\pmb{\ast}$  $\star$  $\star$ Entry Parameters:  $\star$  $\star$ Register C:  $21H$  $\star$  $\star$ Registers DE: FCB Address  $\ddot{\phantom{0}}$  $\star$  $\star$  $\star$ Returned Value:  $\star$  $\ast$ Register A: Return Code 

The Read Random function is similar to the sequential file read operation of previous releases, except that the read operation takes place at a particular record number, selected by the 24-bit value constructed from the three byte field following the FCB (byte positions r0 at 33, r1 at 34, and r2 at 35). Note that the sequence of 24 bits is stored with least significant byte first (r0), middle byte next (r1), and high byte last (r2). CP/M does not reference byte r2, except in computing the size of a file (function 35). Byte r2 must be zero, however, since a non-zero value indicates overflow past the end of file.

Thus, the rØ, rl byte pair is treated as a double-byte, or "word" value, which contains the record to read. This value ranges from Ø to 65535, providing access to any particular record of the 8 megabyte file. In order to process a file using random access, the base extent (extent Ø) must first be opened. Although the base extent may or may not contain any allocated data, this ensures that the file is properly recorded in the directory, and is visible in DIR requests. The<br>selected record number is then stored into the random record field (rØ, rl), and the BDOS is called to read the record. Upon return from the call, register A either contains an error code, as listed below, or the value 00 indicating the operation was successful. In the latter case, the current DMA address contains the randomly accessed record. Note that contrary to the sequential read operation, the record number is not advanced. Thus, subsequent random read operations continue to read the same record.

Upon each random read operation, the logical extent and current record values are automatically set. Thus, the file can be sequentially read or written, starting from the current randomly accessed position. Note, however, that in this case, the last randomly read record will be re-read as you switch from random mode to sequential read, and the last record will be re-written as you switch to a sequential write operation. You can, of course, simply advance the random record position following each random read or write to obtain the effect of a sequential I/O operation.

Error codes returned in register A following a random read are listed below.

- 01 reading unwritten data<br>02 (not returned in random
- 02 (not returned in random mode)<br>03 cannot close current extent
- 03 cannot close current extent<br>04 seek to unwritten extent
- 04 seek to unwritten extent
- 05 (not returned in read mode)<br>06 seek past physical end of d
- seek past physical end of disk

Error code 01 and 04 occur when a random read operation accesses a data block which has not been previously written, or an extent which has not been created, which are equivalent conditions. Error 3 does not normally occur under proper system operation, but can be cleared by simply re-reading, or re-opening extent zero as long as the disk is not physically write protected. Error code 06 occurs whenever byte r2 is non-zero under the current 2.0 release. Normally, non-zero return codes can be treated as missing data, with zero return codes indicating operation complete.

 $\star$  $\star$  $\star$ FUNCTION 34: WRITE RANDOM  $\star$  $\star$ \*\*\*\*\*\*\*\*\*\*\*\*\*\*\*\*\*\*\*\*\*\*\*\*\*\*\*\*\*\*\*\*\*\*\*\*\*\*  $\star$  $\star$ Entry Parameters:  $\star$  $\star$ Register C: 22H  $\star$ Registers DE: FCB Address  $\star$  $\star$  $\star$  $\star$  $\star$ Value: Returned  $\star$  $\frac{1}{2}$ Register A: Return Code \*\*\*\*\*\*\*\*\*\*\*\*\*\*\*\*\*\*\*\*\*\*\*\*\*\*\*\*\*\*\*\*\*\*\*\*

The Write Random operation is initiated similar to the Read call, except that data is written to the disk from the current Random DMA address. Further, if the disk extent or data block which is the target of the write has not yet been allocated, the allocation is performed before the write operation continues. As in the Read Random operation, the random record number is not changed as a result of the The logical extent number and current record positions of the write. file control block are set to correspond to the random record which is Again, sequential read or write operations can being written. commence following a random write, with the notation that the currently addressed record is either read or rewritten again as the sequential operation begins. You can also simply advance the random record position following each write to get the effect of a sequential write operation. Note that in particular, reading or writing the last record of an extent in random mode does not cause an automatic extent switch as it does in sequential mode.

The error codes returned by a random write are identical to the random read operation with the addition of error code 05, which indicates that a new extent cannot be created due to directory overflow.

\*\*\*\*\*\*\*\*\*\*\*\*\*\*\*\*\*\*\*\*\*\*\*\*\*\*\*\*\*\*\*\*\*\*\*\*\*\*\* \* FUNCTION 35: COMPUTE FILE SIZE \* \* \* \*\*\*\*\*\*\*\*\*\*\*\*\*\*\*\*\*\*\*\*\*\*\*\*\*\*\*\*\*\*\*\*\*\*\*\*\*\*\* \* Entry Parameters: \* \* Register C: 23H \* \* Registers DE: FCB Address \*  $\star$   $\star$ \* Returned Value:<br>\* Bandom Bogord Field Set \* Random Record Field Set \*\*\*\*\*\*\*\*\*\*\*\*\*\*\*\*\*\*\*\*\*\*\*\*\*\*\*\*\*\*\*\*\*\*\*\*\*\*\*

When computing the size of a file, the DE register pair addresses an FCB in random mode format (bytes r0, rl, and r2 are present). The FCB contains an unambiguous file name which is used in the directory scan. Upon return, the random record bytes contain the "virtual" file size which is, in effect, the record address of the<br>record following the end of the file. if, following a call to record following the end of the file. function 35, the high record byte r2 is 01, then the file contains the maximum record count 65536. Otherwise, bytes r0 and rl constitute a 16-bit value (r0 is the least significant byte, as before) which is the file size.

Data can be appended to the end of an existing file by simply calling function 35 to set the random record position to the end of file, then performing a sequence of random writes starting at the preset record address.

The virtual size of a file corresponds to the physical size when the file is written sequentially. If, instead, the file was created in random mode and "holes" exist in the allocation, then the file may in fact contain fewer records than the size indicates. If, for example, only the last record of an eight megabyte file is written in random mode (i.e., record number 65535), then the virtual size is 65536 records, although only one block of data is actually allocated.

\*\*\*\*\*\*\*\*\*\*\*\*\*\*\*\*\*\*\*\*\*\*\*\*\*\*\*\*\*\*\*\*\*\*\*\*\*\*\* \* FUNCTION 36: SET RANDOM RECORD \* \* \* \*\*\*\*\*\*\*\*\*\*\*\*\*\*\*\*\*\*\*\*\*\*\*\*\*\*\*\*\*\*\*\*\*\*\*\*\*\*\* \* Entry Parameters: \* \* Register C: 24H \* \* Registers DE: FCB Address \* \* Returned Value: Random Record Field Set \* \* \* \*\*\*\*\*\*\*\*\*\*\*\*\*\*\*\*\*\*\*\*\*\*\*\*\*\*\*\*\*\*\*\*\*\*\*\*\*\*\*

The Set Random Record function causes the BOOS to automatically produce the random record position from a file which has been read or written sequentially to a particular point. useful in two ways. The function can be

First, it is often necessary to initially read and scan a sequential file to extract the positions of various "key" fields. As each key is encountered, function 36 is called to compute the random record position for the data corresponding to this key. If the data unit size is *128* bytes, the resulting record position is placed into a table with the key for later retrieval. file and tabularizing the keys and their record numbers, you can move instantly to a particular keyed record by performing a random read using the corresponding random record number which was saved earlier. The scheme is easily generalized when variable record lengths are involved since the program need only store the buffer-relative byte position along with the key and record number in order to find the exact starting position of the keyed data at a later time.

A second use of function 36 occurs when switching from a sequential read or write over to random read or write. A file is sequentially accessed to a particular point in the file, function 36 is called which sets the record number, and subsequent random read and write operations continue from the selected point in the file.

3. A SAMPLE FILE-TO-FILE COPY PROGRAM.

The program shown below provides a relatively simple example of file operations. The program source file is created as COPY.ASM using the CP/M ED program and then assembled using ASM or MAC, resulting in a "HEX" file. The LOAD program is the used to produce a COPY.COM file which executes directly under the CCP. The program begins by setting the stack pointer to a local area, and then proceeds to move the second name from the default area at 006CH to a 33-byte file control block called DFCB. The DFCB is then prepared for file operations by clearing the current record field. At this point, the source and destination FCB's are ready for processing since the SFCB at 005CH is<br>properly set-up by the CCP upon entry to the COPY program. That is, properly set-up by the CCP upon entry to the COPY program. the first name is placed into the default fcb, with the proper fields zeroed, including the current record field at 007CH. The program zeroed, including the current record field at 007CH. continues by opening the source file, deleting any exising destination<br>file, and then creating the destination file. If all this is file, and then creating the destination file. successful, the program loops at the label COpy until each record has been read from the source file and placed into the destination file. upon completion of the data transfer, the destination file is closed and the program returns to the CCP command level by jumping to BOOT.

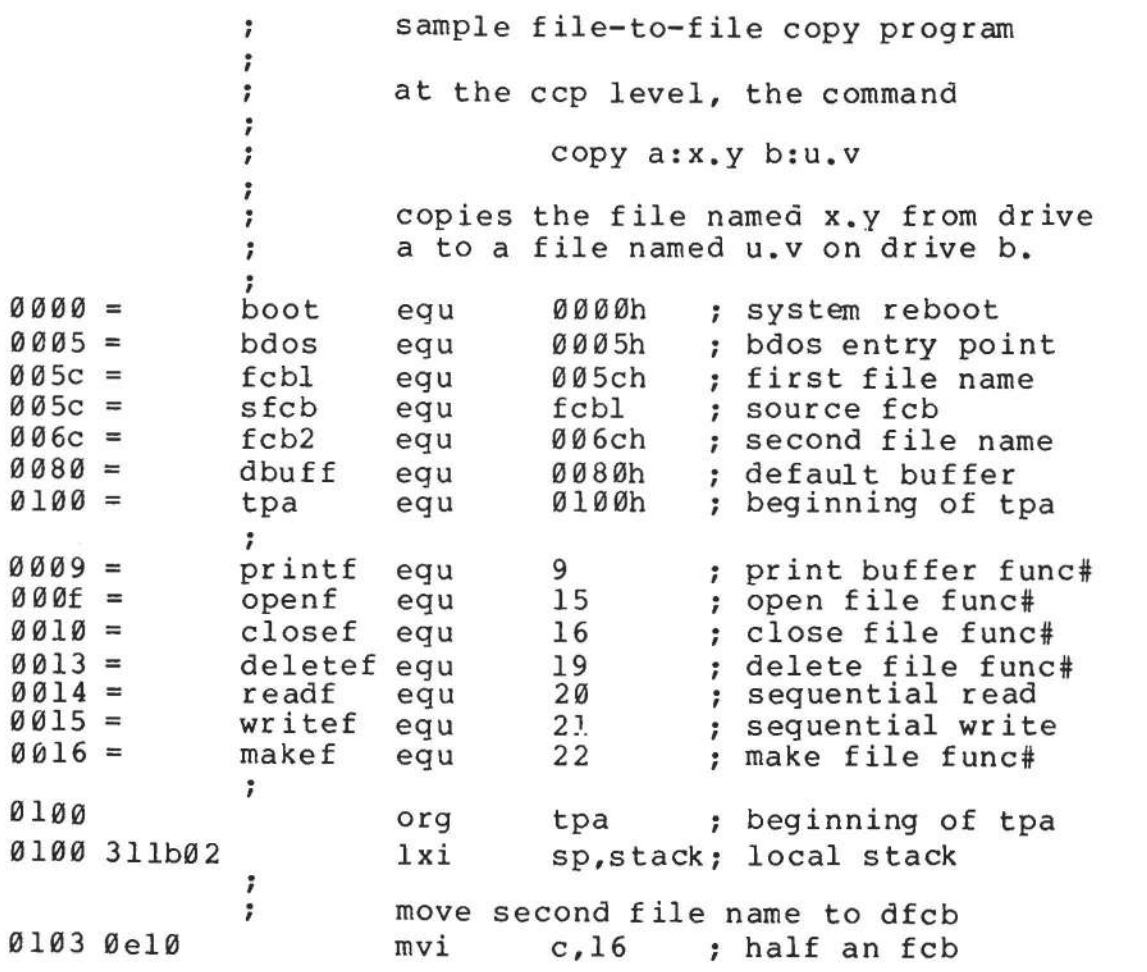

source of move 0105 116c00 d, fcb2 lxi 0108 21da01 lxi h,dfcb destination fcb 010b la mfcb: Idax d source fcb ; ready next 010c 13 inx d 010d 77 dest fcb mov m,a 010e 23 inx h ; ready next 010f 0d dcr c : count 16...0 0110 c20b01 jnz mfcb loop 16 times  $\ddot{\phantom{0}}$ ; name has been moved, zero cr 0113 af xra a ; a = 00h<br>sta dfcbcr : current 0114 32fa01 dfcbcr ; current rec =  $\emptyset$ ; source and destination fcb's ready ; ; d, sfcb ; source file 0117115c00 lxi 011a cd6901 call open ; error if 255 d,nofile; ready message 011d 118701 lxi  $: 255$  becomes  $\emptyset$ 0120 3c inr a done if no file 0121 cc6101 cz finis  $\ddot{\phantom{0}}$ source file open, prep destination<br>lxi d.dfcb : destination ; 0124 I1da01 lxi d,dfcb ; destination<br>call delete : remove if p: 0127 cd7301 delete ; remove if present i d,dfcb destination 012a 11da01 lxi create the file 012d cd8201 call make d,nodir ready message 0130 119601 lxi 255 becomes 0 0133 3c inr a 0134 cc6101 finis done if no dir space cz ; source file open, dest file open ; copy until end of file on source  $\ddot{\phantom{0}}$ : d, sfcb ; source 0137 115c00 copy: lxi call read read next record 013a cd7801 013d b7 ora end of file? a a ; end of file*r*<br>eofile ; skip write if so 013e c25101 jnz ; not end of file, write the record  $\ddot{ }$ 0141 11da01 lxi d, dfcb ; destination 0144 cd7d01 call write ; write record 0147 lla901 lxi d,space ; ready message a ; 00 if write ok<br>finis : end if so 014a b7 ora 014b c46101 cnz ; end if so copy loop until eof 014e c3 3 701 j mp ; eofile: ; end of file, close destination 0151 Ilda01 d, dfcb ; destination<br>close : 255 if error lxi 0154 cd6e01 call ; 255 if error 0157 21bb01 lxi h,wrprot; ready message 015a 3c inr a ; 255 becomes 00 015b cc6101 finis ; shouldn't happen cz ; ; copy operation complete, end

015e llcc01 lxi d,normal; ready message ; finis: ; write message given by de, reboot c,printf 0161 0e09 mvi bdos ; write message<br>boot : reboot system 0163 cd0500 call boot ; reboot system 0166 c30000 jmp system interface subroutines · , (all return directly from bdos) c,openf 0169 0e0f open: mvi jmp bdos 016b c30500 016e 0e10 close: mvi c,closef 0170 c30500 bdos jmp entre essose<br>173 @el3 delete: mvi c,deletef 0175 c30500 jmp bdos ;  $0178$  $0e14$  read: mvi c, readf bdos 017a c30500 jmp c,writef 017d 0e15 write: mvi 017f c3 0 500 bdos jmp ; 13182 0e16 make: c,makef mvi 0184 c30500 jmp bdos ; console messages ÷ 0187 6e6f20fnofile: db 'no source fileS' 'no directory spaceS' db 0196 6e6f2f39nodir: 'out of data spaceS' 01a9 6f7574fspace: db 01bb 7772695wrprot: db 'write protected?\$' 'copy completeS' 01cc 636f700normal: db data areas dfcb: destination fcb 01da ds 33 equ dfcb+32 ; current record  $01fa =$ dfcbcr  $\ddot{\phantom{0}}$ 01fb ds 32 ; 16 level stack stack: 021b end

Note that there are several simplifications in this particular program. First, there are no checks for invalid file names which<br>could, for example, contain ambiquous references. This situation could, for example, contain ambiguous references. could be detected by scanning the 32 byte default area starting at location 005CH for ASCII question marks. A check should also be made to ensure that the file names have, in fact, been included (check locations 005DH and 006DH for non-blank ASCII characters). Finally, a check should be made to ensure that the source and destination file names are different. A speed improvement could be made by buffering more data on each read operation. One could, for example, determine

the size of memory by fetching FBASE from location 0006H and use the entire remaining portion of memory for a data buffer. In this case, the programmer simply resets the DMA address to the next successive 128 byte area before each read. Upon writing to the destination file, the DMA address is reset to the beginning of the buffer and incremented by 128 bytes to the end as each record is transferred to the destination file.

25 m

4. A SAMPLE FILE DUMP UTILITY.

The file dump program shown below is slightly more complex than the simple copy program given in the previous section. The dump program reads an input file, specified in the CCP command line, and displays the content of each record in hexadecimal format at the console. Note that the dump program saves the CCp's stack upon entry, resets the stack to a local area, and restores the CCP's stack before returning directly to the CCP. Thus, the dump program does not perform and warm start at the end of processing.

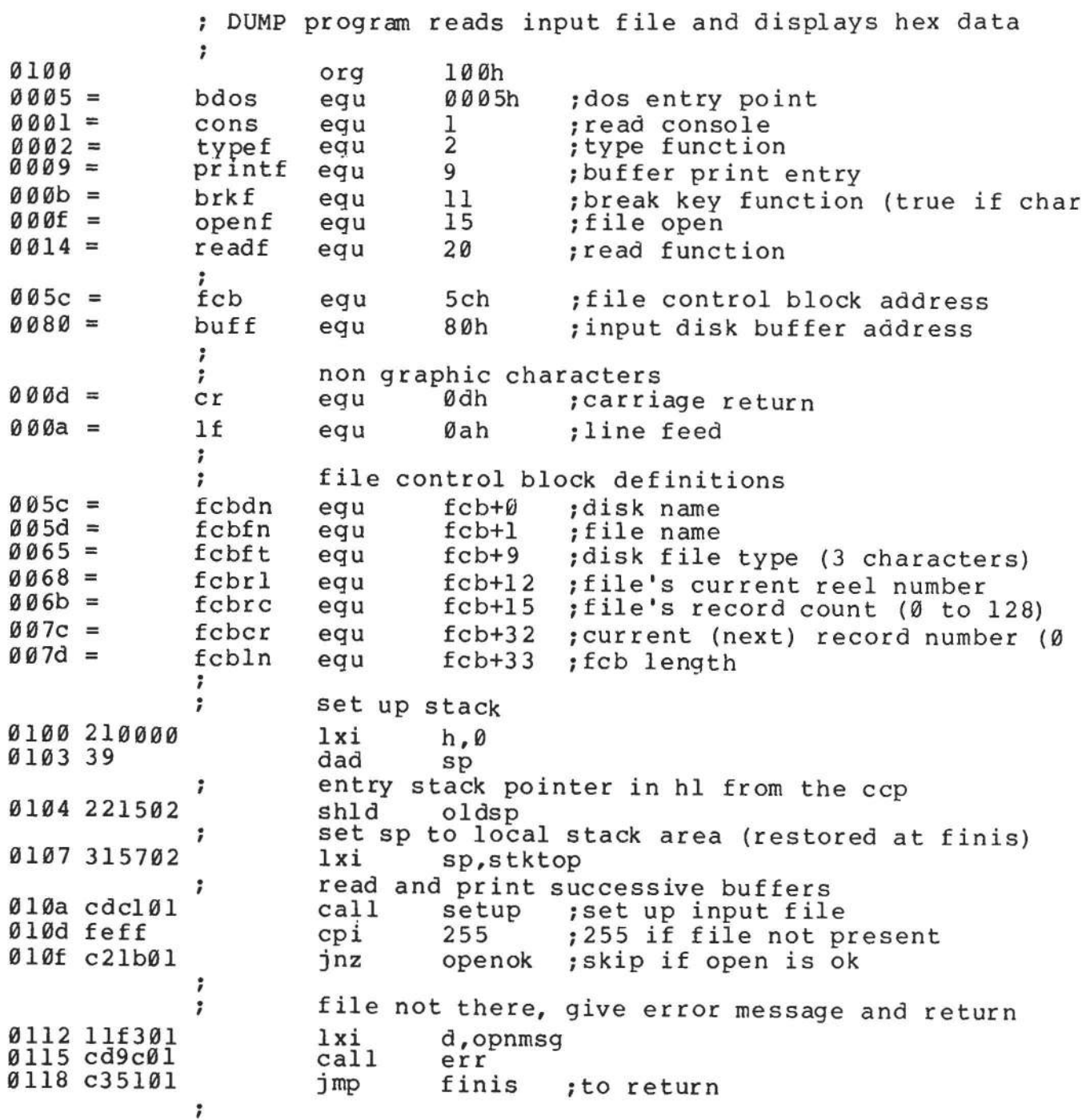

(All Information Contained Herein is Proprietary to Digital Research.)

chairs and

openok: ;open operation ok, set buffer index to end 011b 3e80 mvi a,80h ; set buffer pointer to 80h 011d 321302 sta ibp hI contains next address to print ; 0120 210000 lxi h,Ø ; start with 0000 · , gloop: ;save line position  $0123$  e5 push h gnb  $0124$  cda2 $01$ call 0127 el ;recall line position pop h ;carry set by gnb if end file 0128 da5101 finis jc 012b 47 mov b,a print hex values 7 check for line fold 7 0l2c 7d a,l<br>Øfh mov ; check low 4 bits  $012d$  e60f ani 012f c2440l jnz nonum print line number t ll.I132 cd720l call crlf · , · , check for break key 0135 cd5901 call break · , accum lsb = 1 if character ready<br>rrc :into carry 0138 Øf rrc ;into carry 0139 da5101 finis ; don't print any more ; 013c 7c a,h mov phex 013d cd8f01 call ll.I140 7d mov a,l 0141 cd8f01 call phex nonum: 0144 23 inx ;to next line number h  $a, ' '$ 0145 3e20 mvi 0147 cd6501 call pchar 014a 78 mov a,b 014b cd8f01 call phex 0l4e c3230l jmp gloop ; finis:  $\ddot{ }$ end of dump, return to ccp (note that a jmp to 0000h reboots) ; call crlf 0151 cd7201 call crlf<br>lhld oldsp 0154 2a1502 0157 f9 sphl stack pointer contains ccp's stack location ; 0158 c9 ret ;to the ccp 7  $\ddot{\phantom{0}}$ subrou tines  $\ddot{\phantom{0}}$ ; break: ;check break key (actually any key will do) 0159 e5d5c5 push h! push d! push b; environment saved<br>mvi c.brkf 015c 0e0b mvi c,brkf<br>call bdos 015e cd0500 call bdos 0161 cldlel pop b! pop d! pop h; environment restored

0164 c9 ret  $\ddot{\phantom{0}}$ ; print a character pchar: Ø165 e5d5c5 push h! push d! push b; saved 0168 0e02 c, typef mvi 016a 5f mov  $e$ ,  $a$ 016b cd0500  $cal1$ bdos pop b! pop d! pop h; restored Øl6e cldlel 0171 c9 ret ;  $\operatorname{crlf}$ : 0172 3e0d mvi a, cr 0174 cd6501  $cal1$ pchar 0177 3e0a mvi  $a, 1f$ 0179 cd6501 call pchar 017c c9 ret  $\ddot{\phantom{0}}$  $\ddot{ }$ pnib: ; print nibble in req a  $017d$  e60f ani Øfh ; low 4 bits 017f fe0a cpi  $10$ 0181 d28901 plØ jnc less than or equal to 9 ; Ø184 c630  $.0$ adi 0186 c38b01 dmr. prn ; greater or equal to 10 , 0189 c637  $p10:$ adi  $a' - 10$ Ø18b cd6501 prn:  $cal1$ pchar 018e c9 ret  $\ddot{\phantom{0}}$ phex: ; print hex char in reg a 018f f5 push psw 0190 0f  $rrc$ 0191 0f  $rrc$ 0192 Øf rrc 0193 Øf rrc 0194 cd7d01 call pnib ; print nibble 0197 fl pop psw 0198 cd7d01  $cal1$ pnib 019b c9 ret  $\ddot{\phantom{0}}$ err: ; print error message  $\ddot{\phantom{0}}$ d, e addresses message ending with "\$" 019c 0e09 mvi  $c,$ printf print buffer function 019e cd0500 bdos call  $01a1c9$ ret  $\ddot{ }$ 7 gnb: ;get next byte 0la2 3al302 lda ibp Øla5 fe8Ø  $cpi$ 80h  $01a7c2b301$ jnz gØ read another buffer  $\ddot{ }$  $\ddot{\phantom{0}}$ 

÷ 0laa cdce0l call diskr<br>ora a  $0$ lad  $b7$ ora ; zero value if read ok  $0$ lae cab $301$ jz g0 ;for another byte end of data, return with carry set for eof ; ~lbl 37 stc ~lb2 c9 ret :  $90:$ ;read the byte at buff+reg a ~lb3 5f mov e,a ;ls byte of buffer index ~lb4 1600 mvi d,0 ;double precision index to de  $01b63c$ inr a ;index=index+1<br>sta ibp ;back to memor 01b7 321302 ; back to memory pointer is incremented  $\ddot{ }$ save the current file address ; 01ba 218000 lxi h,buff<br>dad d , . 01bd 19 dad d absolute character address is in hl<br>mov  $a.m$ Ølbe 7e a,m byte is in the accumulator ; Ølbf b7 ; reset carry bit ora a ØlcØ c9 ret ; setup: ;set up file open the file for input<br>xra a szero to  $\ddot{\phantom{0}}$ 01cl af xra a ;zero to accum<br>sta fcbcr ;clear current 01c2 327c00 ; clear current record 01c5 115c00 lxi d,fcb<br>mvi c.oper 01c8 0e0f mvi c,openf<br>call bdos bdos 01ca cd0500 255 in accum if open error 7 01cd c9 ret ; diskr: ;read disk file record 01ce e5d5c5 push h! push d! push b 01dl 115c00 lxi d,fcb<br>mvi c,read 01d4 0e14 mvi c,readf<br>call bdos 01d6 cd0500 bdos 01d9 cldlel pop b! pop d! pop h 01dc c9 ret ;<br>#fixed message area<br>#file dump = file dump = #file dump 01dd 46494c0signon: db 'file dump version 2.0\$' cr, lf, 'no input file present on disk\$' ; variable area 0213 ibp: ds 2 ;input buffer pointer 0215 oldsp:  $ds$ ;entry sp value from ccp  $\ddot{\phantom{0}}$  $\ddot{\phantom{0}}$ stack area 0217 ds 64 ;reserve 32 level stack stktop: ; 0257 end

5. A SAMPLE RANDOM ACCESS PROGRAM.

This manual is concluded with a rather extensive, but complete example of random access operation. The program listed below performs the simple function of reading or writing random records upon command from the terminal. Given that the program has been created, assembled, and placed into a file labelled RANDOM. COM, the CCP level command:

 $\sim$ 

#### RANDOM X .DAT

starts the test program. The program looks for a file by the name x.DAT (in this particular case) and, if found, proceeds to prompt x.DAT (in this particular case) and, if found, proceeds to prompt<br>console for input. If not found, the file is created before prompt is given. Each prompt takes the form the the

#### next command?

and is followed by operator input, terminated by a carriage return. The input commands take the form

#### nW nR Q

where n is an integer value in the range  $\emptyset$  to 65535, and W, R, and Q are simple command characters corresponding to random write, random read, and quit processing, respectively. If the W command is issued, the RANDOM program issues the prompt

#### type data:

The operator then responds by typing up to 127 characters, followed by a carriage return. RANDOM then writes the character string into the<br>X.DAT file at record n. If the R command is issued, RANDOM reads If the R command is issued, RANDOM reads record number n and displays the string value at the console. If the Q command is issued, the X.DAT file is closed, and the program returns to the console command processor. In the interest of brevity, the only er ror message is

#### error, try again

The program begins with an initialization section where the input file is opened or created, followed by a continuous loop at the label "ready" where the individual commands are interpreted. The default file control block at 005CH and the default buffer at 0080H acruare file control block at bosch and the default buffer at boom are used in all disk operations. The utility subroutines then follow,<br>which contain the principal input line processor, called "readc."<br>This particular program shows the elements of random access This particular program shows the elements of processing, and can be used as the basis for further program development.

 $; *$  $; *$ ÷  $\star$  $; *$ sample random access program for cp/m 2.0  $; *$ ے :base of tpa 0100 100h org ÷  $0000 =$ 0000h ; system reboot reboot eau  $0005 =$ bdos equ 0005h ; bdos entry point  $0001 =$ coninp equ  $\mathbf{1}$ ; console input function  $\overline{2}$ ; console output function  $0002 =$ conout equ ; print string until '\$' 9  $0009 =$ pstring equ ; read console buffer  $10$  $000a =$ rstring equ  $000c =$ version equ  $12$ : return version number  $000f =$ openf 15 ; file open function equ  $0010 =$  $closef$ 16 ; close function equ  $22$ ; make file function  $0016 =$ makef equ 33 : read random  $0021 =$ readr equ 34 : write random  $0022 =$ writer equ  $005c =$ fcb ØØ5ch ; default file control block equ  $007d =$  $fcb+33$ ; random record position ranrec equ  $007f =$  $fcb+35$ ; high order (overflow) byte ranovf eau  $0.080 =$ 0080h ; buffer address buff eau  $\ddot{\phantom{0}}$  $000d =$ equ Ødh ; carriage return cr  $000a =$ 1f Øah :line feed equ ÷  $; *$  $\star$  $; *$  $\star$ load SP, set-up file for random access  $; *$  $\star$ 0100 31bc0 lxi sp, stack ; version 2.0?  $\ddot{\phantom{0}}$ 0103 ØeØc c.version mvi 0105 cd050  $cal1$ bdos 0108 fe20 : version 2.0 or better?  $cpi$  $20h$ Ø10a d2160 inc versok bad version, message and go back Ø10d 111b0 lxi d, badver 0110 cdda0 call print 0113 c3000 jmp reboot ÷ versok: correct version for random access ÷ 0116 0e0f c, openf ; open default fcb mvi Ø118 115c0 lxi d, fcb 011b cd050  $cal1$ bdos Ølle 3c inr  $\overline{a}$ err 255 becomes zero 011f c2370  $jnz$ ready ;  $\ddot{\phantom{0}}$ cannot open file, so create it

0122 0e16 mvi c, makef d,fcb 0124 115c0 lxi 0127 cd050 call bdos ;err 255 becomes zero inr 012a 3c  $\overline{a}$ 012b c2370 jnz ready ; cannot create file, directory full ; 012e 113a0 lxi d, nospace  $cal1$ print Ø131 cddaØ 0134 c3000 reboot ;back to ccp jmp :  $; *$  $\frac{1}{2}$  $; *$  $; *$  $\star$ loop back to "ready" after each command  $\star$  $; *$  $\ddot{\phantom{0}}$  $\ddot{\phantom{0}}$ ready: file is ready for processing  $\ddot{\imath}$ ÷ 0137 cde50  $cal1$ readcom ; read next command ; store input record# 013a 227d0 shld ranrec lxi h, ranovf 013d 217f0  ${\mathfrak m}$  ,  $\emptyset$ 0140 3600 ; clear high byte if set mvi  $^{\prime}$  Q $^{\prime}$ 0142 fe51  $cpi$ ;quit? 0144 c2560 notq jnz  $\ddot{\phantom{0}}$ quit processing, close file ; 0147 ØelØ c,closef mvi d, fcb 0149 115c0  $1xi$ 014c cd050 bdos  $cal1$ ;err 255 becomes Ø 014f 3c inr  $\mathbf{a}$ 0150 cab90 ; error message, retry jz error 0153 c3000 reboot ; back to ccp jmp 7  $; *$  $\star$  $; *$  $\star$ end of quit command, process write  $; *$ notq: not the quit command, random write? ;  $W$ 0156 fe57  $cp1$ 0158 c2890  $jnz$ notw ; this is a random write, fill buffer until cr : 015b 114d0 lxi d, datmsg Øl5e cddaØ print  $cal1$ data prompt; 0161 0e7f mvi  $c.127$ ; up to 127 characters 0163 21800  $1xi$ h, buff ; destination  $r$ loop: read next character to buff; 0166 c5 push  $\mathbf b$ ; save counter Ø167 e5 ; next destination push h 0168 cdc20 call getchr ; character to a 016b el pop h ; restore counter

 $016c$   $c$ <sup>1</sup> b trestore next to fill pop 016d fe0d ; end of line?  $cr$  $cpi$ Ø16f ca780 erloop  $jz$ not end, store character 7 0172 77 mov  $m$ , a 0173 23 inx h ; next to fill Ø174 Ød dcr ; counter goes down  $\mathbf C$ ; end of buffer? 0175 c2660 inz rloop  $erloop:$ end of read loop, store 00 ĩ 0178 3600 mvi  $m.0$ ; write the record to selected record number ; c.writer 017a 0e22  $mvi$ d, fcb 017c 115c0 lxi bdos 017f cd050  $cal1$ 0182 b7 ora  $\overline{a}$ :error code zero? 0183 c2b90 inz ; message if not error 0186 c3370 ready ; for another record imp 7  $; *$  $\star$  $, *$  $\star$ end of write command, process read  $; *$  $\star$ notw: not a write command, read record?  $\ddot{\phantom{a}}$ Ø189 fe52  $"R"$ cpi 018b c2b90  $jnz$ ; skip if not error ; read random record , 018e 0e21 mvi c.readr 0190 115c0 d, fcb 1xi 0193 cd050 call bdos 0196 b7 ora ; return code 00?  $\overline{a}$ 0197 c2b90 jnz error 7 read was successful, write to console , Øl9a cdcfØ  $ca11$  $cr$  lf ; new line 019d 0e80 mvi  $c, 128$ ; max 128 characters 019f 21800 lxi h, buff ;next to get wloop: 0la2 7e mov ; next character  $a, m$ Øla3 23 inx h ; next to get  $01a4$  e67f ani 7fh ; mask parity 0la6 ca370 jz ready ; for another command if 00  $01a9c5$ push b ; save counter Ølaa e5 push h ; save next to get  $\bullet$  $\mathbf{I}$ Ølab fe2Ø ;graphic?  $cpi$ Ølad d4c8Ø  $cnc$ putchr skip output if not ØlbØ el pop h Ølbl cl pop b Ølb2 Ød  $decr$  $\mathbf C$ ; count=count-1  $01b3$   $c2a20$ jnz wloop 01b6 c3370 imp ready

P

;  $; *$  $\star$ ;\* end of read command, all errors end-up here  $; *$ ى  $\ddot{ }$ error: 01b9 11590 lxi d, errmsg Ølbc cddaØ<br>Ølbf c3370 print call ready jmp ;  $; *$  $\pmb{\ast}$  $\star$ ;\* utility subroutines for console i/o  $; *$  $\pmb{\star}$ getchr: ; read next console character to a Ølc2 ØeØl c, coninp mvi 01c4 cd050 bdos  $cal1$ 01c7 c9 ret  $\ddot{ }$ putchr: ; write character from a to console Ølc8 ØeØ2 mvi c, conout Ølca 5f mov  $e$ , a ; character to send Ølcb cd050  $cal1$ bdos ; send character Ølce c9 ret ÷  $crit:$ ; send carriage return line feed Ølcf 3e0d  $a, cr$ mvi ; carriage return Øldl cdc80  $cal1$ putchr Øld4 3eØa mvi  $a$ , lf ;line feed 01d6 cdc80 call putchr 01d9 c9 ret ; print: ; print the buffer addressed by de until \$ Ølda d5 push d Øldb cdcfØ  $cal1$  $cr$ If Ølde dl pop d ; new line Øldf ØeØ9 c, pstring mvi Ølel cdØ5Ø call bdos ; print the string  $01e4c9$ ret ; readcom: ; read the next command line to the conbuf Øle5 116b0  $1xi$ d, prompt Øle8 cddaØ  $cal1$ print ;command? Øleb ØeØa mvi c, rstring Øled 117a0 lxi d, conbuf 01f0 cd050 ; read command line  $cal1$ bdos command line is present, scan it  $\ddot{\phantom{0}}$ 

(All Information Contained Herein is Proprietary to Digital Research.)

 $\cdots$ 

01f3 21000 lxi h.Ø ; start with 0000 d, conlin; command line Ø1f6 117c0 lxi Ølf9 la  $readc$ : ldax d ; next command character d ; to next command position 01fa 13 inx ; cannot be end of command Ølfb b7 a ora  $01fc$   $c8$  $rz$ not zero, numeric?<br>sui  $\ddot{\phantom{0}}$ Ølfd d630 Ølff feØa ; carry if numeric cpi 1Ø 0201 d2130 inc endrd add-in next digit  $\ddot{i}$ 0204 29 dad h  $; * 2$ 0205 4d mov  $c, 1$ ; bc = value \* 2 0206 44 mov b,h  $; *4$ 0207 29 dad h  $; *8$ 0208 29 hað h 020909  $: *2 + *8 = *10$ dad b 020a 85 bbs  $\mathbf{1}$ ;+digit 020b 6f mov  $1$ , a 020c d2f90 jnc readc ; for another char 020f 24 ;overflow inr h 0210 c3f90 ; for another char jmp readc endrd: end of read, restore value in a , 0213 c630 adi  $.0.1$ ; command  $^{\prime}$ a $^{\prime}$ 0215 fe61 cpi ; translate case? **0217 d8**  $rc$ lower case, mask lower case bits ; 0218 e65f 101\$1111b ani  $02$ la c $9$ ret ;  $; *$  $\star$  $; *$  $\star$ string data area for console messages  $; *$  $\star$ badver: 021b 536f79 'sorry, you need cp/m version 2\$' db nospace: 023a 4e6f29 'no directory space\$' db datmsq: 024d 547970 'type data: \$' db  $errmsq:$ 0259 457272 'error, try again. \$' db prompt: 026b 4e6570 db 'next command? \$'  $\ddot{\phantom{r}}$ 

 $; *$  $; *$  $\star$ fixed and variable data area  $, *$  $\star$ conlen ; length of console buffer 027a 21 conbuf: db 027b ; resulting size after read consiz: ds  $1$ 027c  $32$ ; length 32 buffer conlin: ds  $0021 =$ conlen equ  $s$ -consiz ;  $029c$  $32$ ;16 level stack ds stack: Ø2bc end

Again, major improvements could be made to this particular program to enhance its operation. In fact, with some work, this program could evolve into a simple data base management system. One could, for example, assume a standard record size of 128 bytes, consisting of arbitrary fields within the record. A program, called GETKEY, could be developed which first reads a sequential file and extracts a specific field defined by the operator. For example, the command

#### GETKEY NAMES.DAT LASTNAME 10 20

would cause GETKEY to read the data base file NAMES.DAT and extract "LASTNAME" field from each record, starting at position 10 and the ending at character 20. GETKEY builds a table in memory consisting of each particular LASTNAME field, along with its 16-bit record number location within the file. The GETKEY program then sorts this list, and writes a new file, called LASTNAME. KEY, which is an alphabetical list of LASTNAME fields with their corresponding record numbers. (This list is called an "inverted index" in information retrieval parlance.)

Rename the program shown above as QUERY, and massage it a bit so that it reads a sorted key file into memory. The command line might appear as:

#### QUERY NAMES.DAT LASTNAME.KEY

Instead of reading a number, the QUERY program reads an alphanumeric string which is a particular key to find in the NAMES. DAT data base. Since the LASTNAME. KEY list is sorted, you can find a particular entry quite rapidly by performing a "binary search," similar to looking up a name in the telephone book. That is, starting at both ends of the list, you examine the entry halfway in between and, if not matched, split either the upper half or the lower half for the next search. You'll quickly reach the item you're looking for (in log2(n) steps) where you'll find the corresponding record number. Fetch and display this record at the console, just as we have done in the program shown above.

At this point you're just getting started. with a little more work, you can allow a fixed grouping size which differs from the 128 byte record shown above. This is accomplished by keeping track of the record number as well as the byte offset within the record. Knowing the group size, you randomly access the record containing the proper group, offset to the beginning of the group within the record read sequentially until the group size has been exhausted.

Finally, you can improve QUERY considerably by allowing boolean expressions which compute the set of records which satisfy several relationships, such as a LASTNAME between HARDY and LAUREL, and an AGE less than 45. Display all the records which fit this description. Finally, if your lists are getting too big to fit into memory, randomly access your key files from the disk as well. One note of consolation after all this work: if you make it through the project, you'll have no more need for this manual!

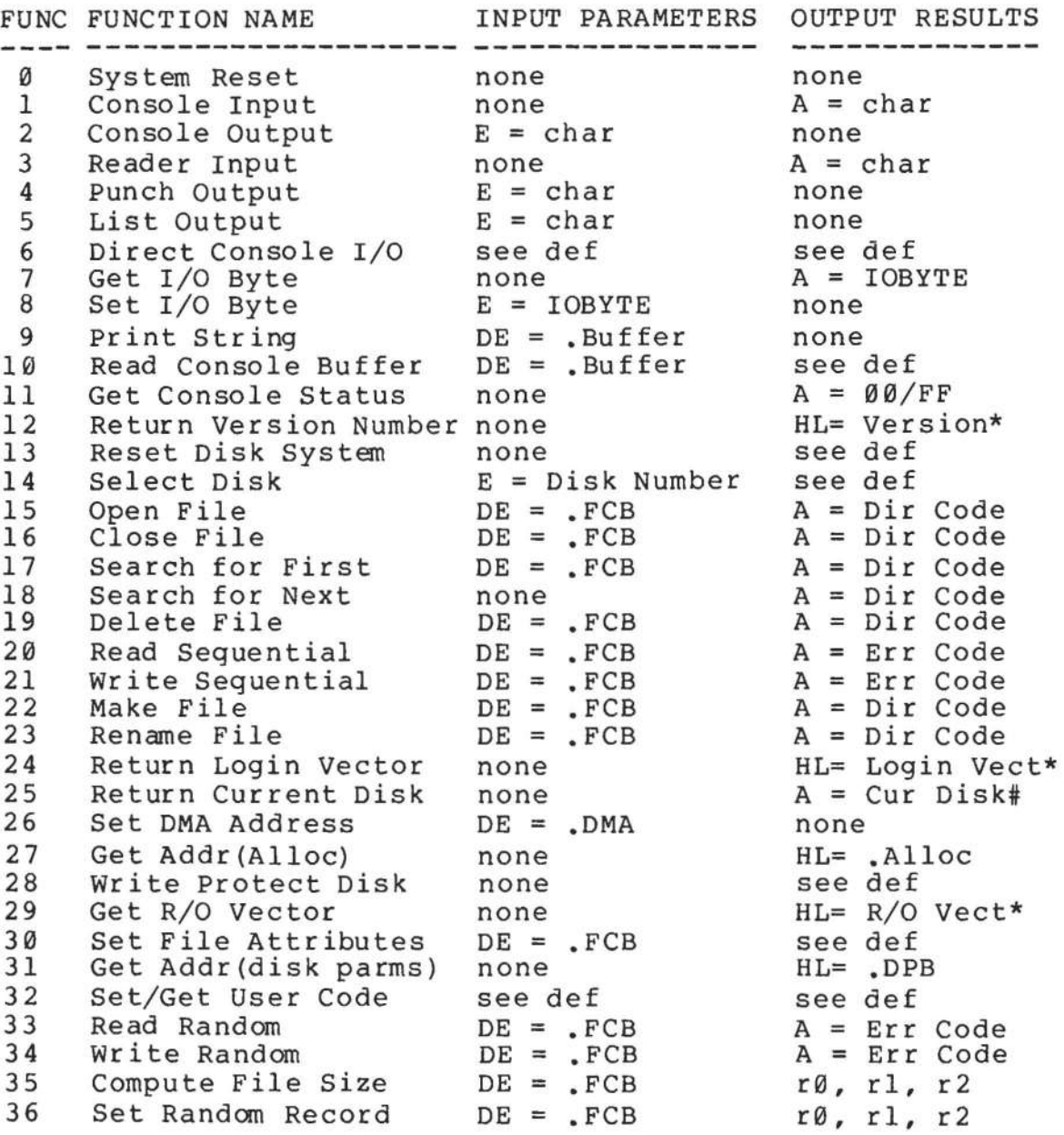

\* Note that  $A = L$ , and  $B = H$  upon return

Contractor

NEW CP/M 2.2 **BDOS FUNCTIONS** 

 $\star$  $\mathbf{x}$ FUNCTION 37: RESET DRIVE  $\gamma_{\zeta}$  $\star$ \*\*\*\*\*\*\*\*\*\*\*\*\*\*\*\*\*\*\*\*\*\*\*\*\*\*\*\*\*\*\*\*\*\*\*\*\* \* Entry Parameters:  $\sim$  $\forall$  $\gamma^{\prime}_{\rm c}$  $25H$ Register C:  $\frac{1}{2}$ Register DE: Drive Vector \*  $\frac{1}{2}$  $\frac{1}{2}$  $\frac{\sqrt{3}}{2\sqrt{3}}$ \* Returned Value :  $\frac{1}{2}$  $\star$ Register A: ØØH \*\*\*\*\*\*\*\*\*\*\*\*\*\*\*\*\*\*\*\*\*\*\*\*\*\*\*\*\*\*\*\*\*\*

The RESET DRIVE function allows resetting of specified  $drive(s)$ . The passed parameter is a 16 bit vector of drives to be reset, the least significant bit is drive A:.

In order to maintain compatibility with MP/M, CP/M returns a zero value.

\* FUNCTION 40: WRITE RANDOM WITH\*  $\frac{1}{2}$ ZERO FILL  $\mathcal{R}$ \*\*\*\*\*\*\*\*\*\*\*\*\*\*\*\*\*\*\*\*\*\*\*\*\*\*\*\*\*\*\*\*\*\*\*\*  $\frac{1}{2}$ \* Entry Parameters:  $\gamma_c$  $\frac{1}{2}$ Register C:  $28H$  $\mathcal{R}$ Register DE: FCB Address \* \* Returned Value: ☆  $\gamma_c$ Register A: Return Code \* \*\*\*\*\*\*\*\*\*\*\*\*\*\*\*\*\*\*\*\*\*\*\*\*\*\*\*\*\*\*\*\*\*\*

The WRITE RANDOM WITH ZERO FILL operation is similar to FUNCTION 34: with the exception that a previously unallocated block is filled with zeros before the data is written.

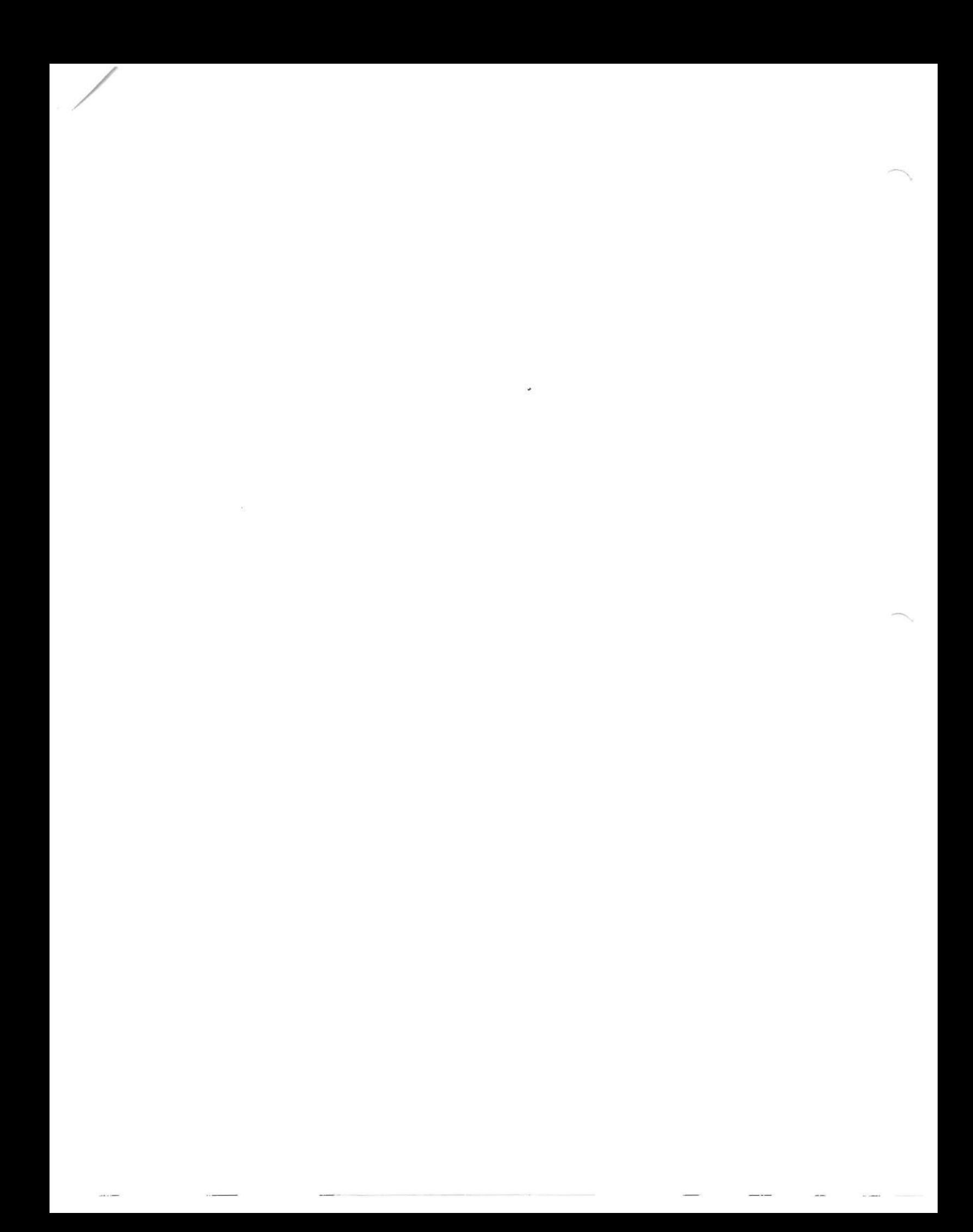

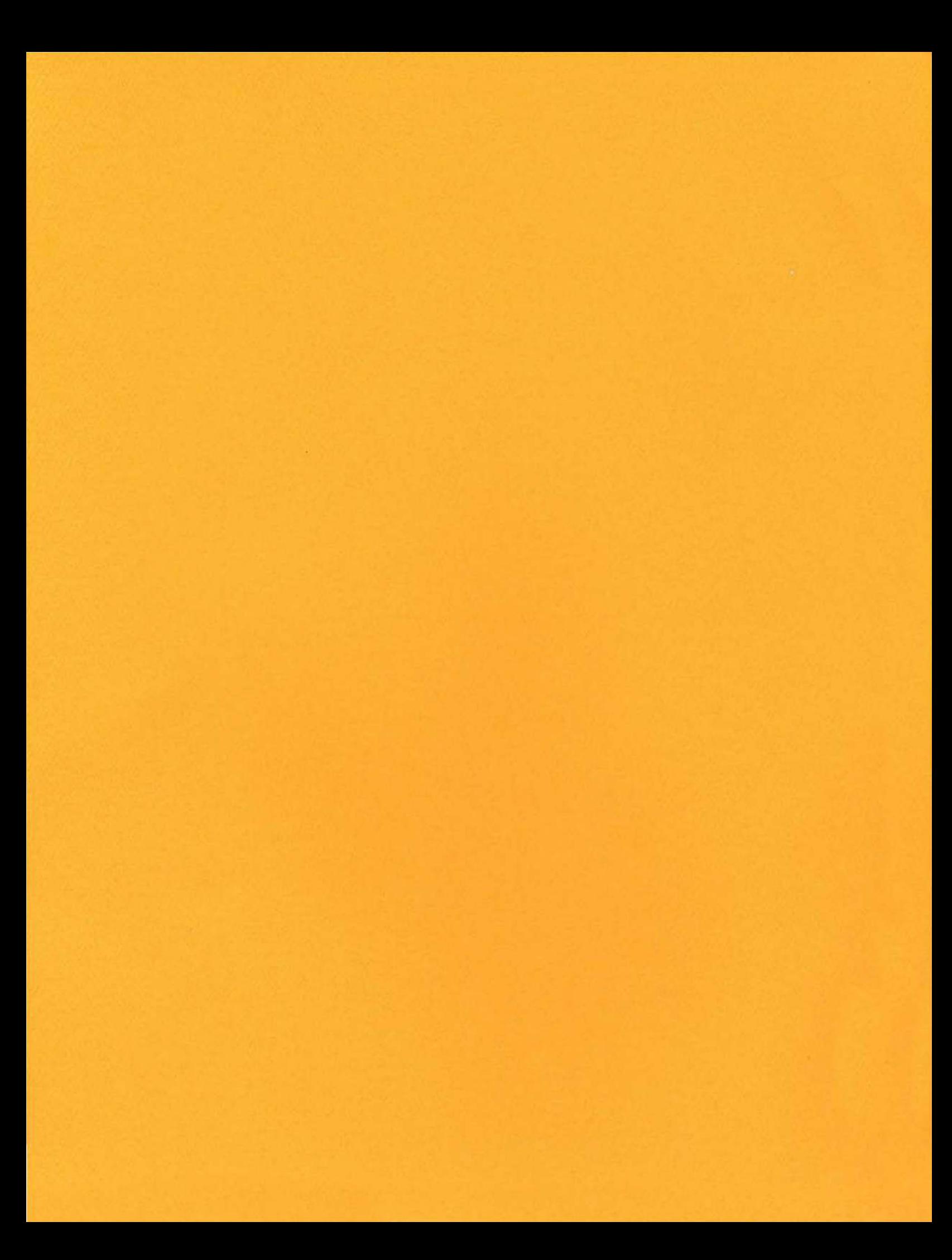

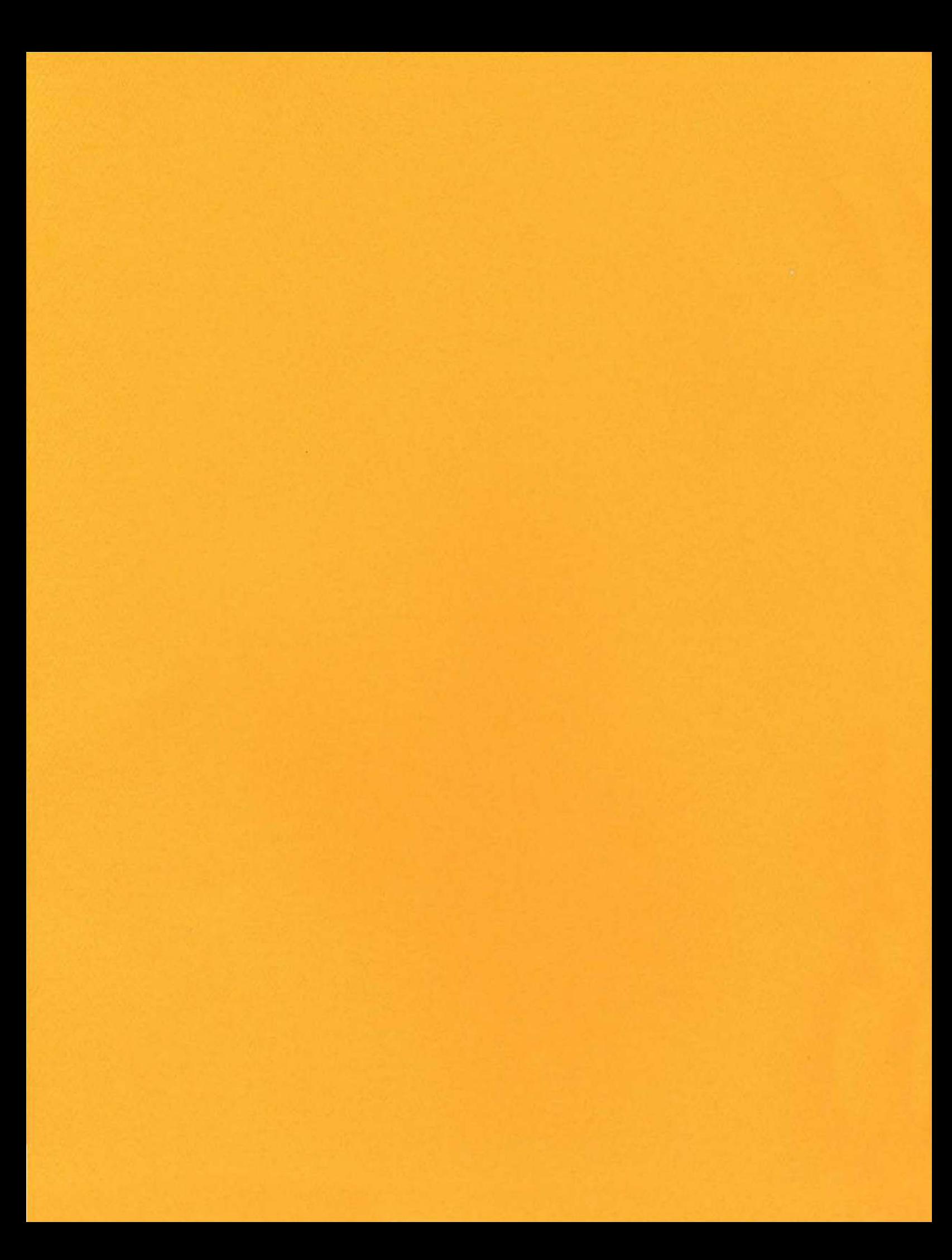